new/usr/src/cmd/cmd-crypto/decrypt/Makefile 1583 Wed Apr 30 17:51:41 2008 new/usr/src/cmd/cmd-crypto/decrypt/Makefile 6418676 encrypt(1) and decrypt(1) could benefit from being 64-bit programs  $1#$ 2 # CDDL HEADER START  $3#$ 4 # The contents of this file are subject to the terms of the 5 # Common Development and Distribution License (the "License"). 6 # You may not use this file except in compliance with the License. 7 # 8 # You can obtain a copy of the license at usr/src/OPENSOLARIS.LICENSE 9 # or http://www.opensolaris.org/os/licensing. 10 # See the License for the specific language governing permissions 11 # and limitations under the License.  $12#$ 13 # When distributing Covered Code, include this CDDL HEADER in each  $14$  # file and include the License file at usr/src/OPENSOLARIS LICENSE. 15 # If applicable, add the following below this CDDL HEADER, with the 16 # fields enclosed by brackets "[]" replaced with your own identifying 17 # information: Portions Copyright [yyyy] [name of copyright owner]  $18#$ 19 # CDDL HEADER END  $20#$  $21 \pm$ 22 # Copyright 2008 Sun Microsystems, Inc. All rights reserved. 22 # Copyright 2007 Sun Microsystems, Inc. All rights reserved. 23 # Use is subject to license terms.  $2.4$  # 25 # ident "@(#)Makefile 1.6 08/04/30 SMI" 25 # ident "@(#)Makefile 1.5  $07/02/02$  SMI"  $26#$ 28 PROG= decrypt 29 ROOTLINK= \$(ROOTBIN)/encrypt 30 DCFILE=\$(PROG).dc  $28$  PROG = decrypt  $30$  OBJS = decrypt.o  $32$  SRCS =  $$ (OBIS:.o=.c)$ 32 include ../../Makefile.cmd 34 SUBDIRS= \$(MACH)  $35$  \$(BUILD64)SUBDIRS += \$(MACH64) 36 CFLAGS += \$(CCVERBOSE) -D\_FILE\_OFFSET\_BITS=64  $37$  all :=  $TARGE = a11$  $38$  install := TARGET = install  $39 \text{ clean} ::$  $TARGET = clear$  $40$  clobber := TARGET = clobber  $41$  lint :=  $TARGE = 1int$ 38 LDLIBS += -1kmf -1pkcs11 -1cryptoutil 43 .KEEP STATE: 45 all clean clobber lint: \$(SUBDIRS) 42 all:  $\sharp$ (PROG) 47 install: \$(SUBDIRS) 48  $-\frac{2}{3}(RM)$  \$(ROOTPROG) \$(ROOTLINK) 49  $-\frac{1}{2}(LN)$  \$(ISAEXEC) \$(ROOTPROG)  $-\xi(LN)$   $\xi(LSAEXEC)$   $\xi(ROOTLINK)$ 50  $44 \text{ } S(PROG): S(OBJS)$ 

new/usr/src/cmd/cmd-crypto/decrypt/Makefile  $\zeta(LINK.c) \zeta(OBJS) -o \zeta \otimes \zeta(LDLIBS) \zeta(DYNFLAGS)$ 45 46  $S(POST)$  PROCESS)  $52$  \$(SUBDIRS): FRC @cd \$@; pwd; \$(MAKE) \$(TARGET)  $53<sup>7</sup>$ 48 install: all \$(ROOTPROG)  $\sharp$ (RM)  $\sharp$ (ROOTBIN)/encrypt 49 50  $\S(LN)$   $\S($  ROOTPROG)  $\S($  ROOTBIN  $)/$  encrypt  $55$   $$$ (DCFILE):  $$$ (RM) messages.po 56 57  $\S(KGETTEXT)$   $\S(KGETFLAGS) - t$   $\S(PROG).c$ 58  $$ (SED) -e$  //^domain/d' messages.po > \$@ 59 \$(RM) messages.po 52 clean: 53  $\sharp$ (RM) -f  $\sharp$ (OBJS)  $\sharp$ (PROG)

61 FRC: 55 lint: lint SRCS

 $\mathbf{1}$ 

63 include ../../Makefile.targ

 $\mathbf{\cdot}$ 

new/usr/src/cmd/cmd-crypto/decrypt/Makefile.com 1583 Wed Apr 30 17:51:47 2008 new/usr/src/cmd/cmd-crypto/decrypt/Makefile.com 6418676 encrypt(1) and decrypt(1) could benefit from being 64-bit programs  $1#$ 2 # CDDL HEADER START  $3#$ 4 # The contents of this file are subject to the terms of the 5 # Common Development and Distribution License (the "License"). 6 # You may not use this file except in compliance with the License. 7# 8 # You can obtain a copy of the license at usr/src/OPENSOLARIS.LICENSE 9 # or http://www.opensolaris.org/os/licensing. 10 # See the License for the specific language governing permissions 11 # and limitations under the License.  $12#$ 13 # When distributing Covered Code, include this CDDL HEADER in each 14 # file and include the License file at usr/src/OPENSOLARIS.LICENSE. 15 # If applicable, add the following below this CDDL HEADER, with the 16 # fields enclosed by brackets "[]" replaced with your own identifying 17 # information: Portions Copyright [yyyy] [name of copyright owner]  $18#$ 19 # CDDL HEADER FND  $20#$  $21#$ 22 # Copyright 2008 Sun Microsystems, Inc. All rights reserved. 23 # Use is subject to license terms.  $24 +$ 25 # ident "@(#)Makefile.com 08/04/30 SMI"  $1.1$  $26#$  $28$  PROG = decrypt 30 ROOTLINK32= \$(ROOTBIN32)/encrypt 31 ROOTLINK64= \$(ROOTBIN64)/encrypt  $33$  OBJS = decrypt.o  $35$  SRCS =  $$ (OBJS:$  %. o= . . / %. c) 37 include ../../../Makefile.cmd  $39$  CFLAGS  $+=$  S(CCVERBOSE) 40 CFLAGS64 +=  $$$ (CCVERBOSE) 41 CPPFLAGS += -D FILE OFFSET BITS=64 43 LDLIBS += -1kmf -1pkcs11 -1cryptoutil 45 .KEEP STATE:  $47$  all:  $$$  (PROG) 49 lint: lint\_SRCS 51 include ../../../Makefile.targ 53 %.0:  $.7%$ .C 54  $$$ (COMPILE.c)  $$$  < 56 \$ (PROG): \$ (OBJS) \$(LINK.c) \$(OBJS) -o \$@ \$(LDLIBS) \$(DYNFLAGS) 57 58 \$(POST\_PROCESS) 60 \$(ROOTLINK32): \$(ROOTPROG32)  $S(RM)$   $S@$ 61

new/usr/src/cmd/cmd-crypto/decrypt/Makefile.com

62  $$$ (LN)  $$$ (ROOTPROG32) \$@ 64 \$(ROOTLINK64): \$(ROOTPROG64) 65  $$ (RM) $@$  $$$ (LN)  $$$ (ROOTPROG64) \$@ 66 68 clean:  $$$ (RM)  $$$ (PROG)  $$$ (OBJS) 69

 $\mathbf{1}$ 

# $\mathcal{L}$

**new/usr/src/cmd/cmd-crypto/decrypt/amd64/Makefile<sup>1</sup>**

**\*\*\*\*\*\*\*\*\*\*\*\*\*\*\*\*\*\*\*\*\*\*\*\*\*\*\*\*\*\*\*\*\*\*\*\*\*\*\*\*\*\*\*\*\*\*\*\*\*\*\*\*\*\*\*\*\*\* 1043 Wed Apr 30 17:51:50 2008 new/usr/src/cmd/cmd-crypto/decrypt/amd64/Makefile 6418676 encrypt(1) and decrypt(1) could benefit from being 64-bit programs\*\*\*\*\*\*\*\*\*\*\*\*\*\*\*\*\*\*\*\*\*\*\*\*\*\*\*\*\*\*\*\*\*\*\*\*\*\*\*\*\*\*\*\*\*\*\*\*\*\*\*\*\*\*\*\*\*\***1 **#** 2 **# CDDL HEADER START** 3 **#** 4 **# The contents of this file are subject to the terms of the** 5 **# Common Development and Distribution License (the "License").** 6 **# You may not use this file except in compliance with the License.** 7# **#** 8 **# You can obtain a copy of the license at usr/src/OPENSOLARIS.LICENSE** 9 **# or http://www.opensolaris.org/os/licensing.** 10 **# See the License for the specific language governing permissions** 11 **# and limitations under the License.** 12 **#** 13 **# When distributing Covered Code, include this CDDL HEADER in each** 14 **# file and include the License file at usr/src/OPENSOLARIS.LICENSE.** 15 **# If applicable, add the following below this CDDL HEADER, with the** 16 **# fields enclosed by brackets "[]" replaced with your own identifying** 17 **# information: Portions Copyright [yyyy] [name of copyright owner]** 18 # **#** 19 **# CDDL HEADER END** 20 **#** 21 **#** 22 **# Copyright 2008 Sun Microsystems, Inc. All rights reserved.** 23 **# Use is subject to license terms.**  $24#$  **#** 25 **# ident "@(#)Makefile 1.1 08/04/30 SMI"** 26 **#** 28 **include ../Makefile.com** 29 **include ../../../Makefile.cmd.64** 31 **install: all \$(ROOTPROG64) \$(ROOTLINK64)**

**new/usr/src/cmd/cmd-crypto/decrypt/decrypt.c <sup>1</sup> \*\*\*\*\*\*\*\*\*\*\*\*\*\*\*\*\*\*\*\*\*\*\*\*\*\*\*\*\*\*\*\*\*\*\*\*\*\*\*\*\*\*\*\*\*\*\*\*\*\*\*\*\*\*\*\*\*\* 30830 Wed Apr 30 17:51:54 2008 new/usr/src/cmd/cmd-crypto/decrypt/decrypt.c 6418676 encrypt(1) and decrypt(1) could benefit from being 64-bit programs\*\*\*\*\*\*\*\*\*\*\*\*\*\*\*\*\*\*\*\*\*\*\*\*\*\*\*\*\*\*\*\*\*\*\*\*\*\*\*\*\*\*\*\*\*\*\*\*\*\*\*\*\*\*\*\*\*\*** /\* 2 \* CDDL HEADER START  $\begin{matrix} 3 & * \\ 4 & * \end{matrix}$  \* The contents of this file are subject to the terms of the 5 \* Common Development and Distribution License (the "License").<br>6 \* You may not use this file except in compliance with the Licen  $6 *$  You may not use this file except in compliance with the License.<br>7  $*$  \* <sup>8</sup> \* You can obtain a copy of the license at usr/src/OPENSOLARIS.LICENSE \* or http://www.opensolaris.org/os/licensing. \* See the License for the specific language governing permissions 11  $*$  and limitations under the License.<br>12  $*$  \* <sup>13</sup> \* When distributing Covered Code, include this CDDL HEADER in each \* file and include the License file at usr/src/OPENSOLARIS.LICENSE. \* If applicable, add the following below this CDDL HEADER, with the \* fields enclosed by brackets "[]" replaced with your own identifying \* information: Portions Copyright [yyyy] [name of copyright owner] \* \* CDDL HEADER END  $20 */$  /\* Portions Copyright 2005 Richard Lowe \*/  $22 / *$  **\* Copyright 2008 Sun Microsystems, Inc. All rights reserved.** \* Copyright 2007 Sun Microsystems, Inc. All rights reserved. \* Use is subject to license terms.  $25 * /$  **#pragma ident "@(#)decrypt.c 1.14 08/04/30 SMI"** #pragma ident "@(#)decrypt.c 1.13 07/10/04 SMI" /\* \* decrypt.c \* 32 \* Implements encrypt(1) and decrypt(1) commands \* \* <sup>34</sup> \* One binary performs both encrypt/decrypt operation. \*  **\* Usage: \* -a algorithm mechanism name without CKM\_ prefix. Case** \* usage: \* \* algorithm - mechanism name without CKM\_ prefix. Case \* does not matter 39 **\* -k keyfile file containing key data. If not specified user is** \* keyfile - file containing key data. If not specified user is \* prompted to enter key. key length > 0 is required  **\* -i infile input file to encrypt/decrypt. If omitted, stdin used. \* -o outfile output file to encrypt/decrypt. If omitted, stdout used.** \* infile - input file to encrypt/decrypt. If omitted, stdin used. \* outfile - output file to encrypt/decrypt. If omitted, stdout used. \* if infile & outfile are same, a temp file is used for \* output and infile is replaced with this file after<br>45 \* operation is complete  **\* operation is complete \* -l Display the list of algorithms \* -v Display verbose information \* -T tokenspec Specify a PKCS#11 token (optionally used with -K) \* -K keylabel Specify the symmetric PKCS#11 token key label**operation is complete. \* <sup>51</sup> \* Implementation notes:  **\* IV data - It is generated by random bytes equal to one block size.new/usr/src/cmd/cmd-crypto/decrypt/decrypt.c <sup>2</sup>** 49  $*$  iv data - It is generated by random bytes equal to one block size.<br>53  $*$  \* 54 **\* Encrypted output format -** \* encrypted output format -- Output format version number - 4 bytes in network byte order. \* - Output format version number - 4 bytes in network byte order. <sup>56</sup> \* - Iterations used in key gen function, 4 bytes in network byte order.  **\* - IV ('ivlen' bytes). Length is algorithm-dependent (see mech\_aliases)** $54 * - IV$  ( 'ivlen' bytes)<br> $58 * - Salt$  data used in ke \* - Salt data used in key gen (16 bytes)  **\* - Cipher text data (remainder of the file)** \* - cipher text data. \* \*/ #include <stdio.h> #include <stdlib.h> #include <unistd.h> #include <errno.h> #include <fcntl.h> #include <ctype.h> #include <strings.h> #include <libintl.h> #include <libgen.h> #include <locale.h> #include <limits.h> #include <sys/types.h> #include <sys/stat.h> #include <netinet/in.h> #include <security/cryptoki.h> #include <cryptoutil.h> #include <kmfapi.h> 80 #define BUFFERSIZE (2048) /\* Buffer size for reading file \*/<br>81 #define BLOCKSIZE (128) /\* Largest quess for block size \*/ #define BLOCKSIZE (128) /\* Largest guess for block size \*/ <sup>82</sup> #define PROGRESSSIZE (BUFFERSIZE\*20) /\* stdin progress indicator size \*/ 84 #define SUNW ENCRYPT FILE VERSION 1 /\* <sup>87</sup> \* Exit Status codes \*/ <sup>89</sup> #ifndef EXIT\_SUCCESS 90 #define EXIT\_SUCCESS 0  $\frac{1}{2}$  No errors \*/<br>91 #define EXIT FAILURE 1 /\* All errors exp  $/*$  All errors except usage \*/ #endif /\* EXIT\_SUCCESS \*/ 94 #define EXIT USAGE 2 /\* usage/syntax error \*/ #define ENCRYPT\_NAME "encrypt" /\* name of encrypt command \*/ <sup>97</sup> #define ENCRYPT\_OPTIONS "a:T:K:k:i:o:lv" /\* options for encrypt \*/ #define DECRYPT\_NAME "decrypt" /\* name of decrypt command \*/ 99 #define DECRYPT\_OPTIONS "a:T:K:k:i:o:lv" /\* <sup>102</sup> \* Structure containing info for encrypt/decrypt \* command \*/ struct CommandInfo { 106 char \*name; /\*name of the command \*/<br>107 char \*options; /\*command line options \* 107 char \*options; /\* command line options \*/<br>108 CK FLAGS flags; CK\_FLAGS flags; <sup>109</sup> CK\_ATTRIBUTE\_TYPE type; /\* type of command \*/ 111 /\* function pointers for various operations \*/<br>112 CK RV (\*Init)(CK SESSION HANDLE, CK MECHANIS) 112 CK\_RV (\*Init)(CK\_SESSION\_HANDLE, CK\_MECHANISM\_PTR, CK\_OBJECT\_HANDLE);<br>113 CK\_RV (\*Indate)(CK\_SESSION\_HANDLE\_CK\_RYTE\_PTP\_CK\_HLONG\_CK\_RYTE\_PTP  $10K$ RV (\*Update)(CK\_SESSION\_HANDLE, CK\_BYTE\_PTR, CK\_ULONG, CK\_BYTE\_PTR,

 **<sup>3</sup>** 114 CK\_ULONG\_PTR);<br>115 CK\_RV (\*Crypt)(CK\_SE 115 CK\_RV  $({*}$ Crypt)(CK\_SESSION\_HANDLE, CK\_BYTE\_PTR, CK\_ULONG, CK\_BYTE\_PTR, 116 <sup>116</sup> CK\_ULONG\_PTR);  $($ \*Final)(CK\_SESSION\_HANDLE, CK\_BYTE\_PTR, CK\_ULONG\_PTR); <sup>118</sup> }; **\_\_\_\_\_\_unchanged\_portion\_omitted\_**<sup>161</sup> static CK\_BBOOL truevalue = TRUE; 162 static  $CK$ BBOOL falsevalue = FALSE; <sup>164</sup> static boolean\_t aflag = B\_FALSE; /\* -a <algorithm> flag, required \*/ <sup>165</sup> static boolean\_t kflag = B\_FALSE; /\* -k <keyfile> flag \*/ 166 static boolean\_t iflag = B\_FALSE; /\* -i <infile> flag, use stdin if absent \*/ <sup>167</sup> static boolean\_t oflag = B\_FALSE; /\* -o <outfile> flag, use stdout if absent \*/ <sup>168</sup> static boolean\_t lflag = B\_FALSE; /\* -l flag (list) \*/ 169 static boolean t vflag = B\_FALSE; /\* -v flag (verbose) \*/ 170 **static boolean\_t Tflag = B\_FALSE; /\* -T flag (tokenspec) \*/** 171 **static boolean\_t Kflag = B\_FALSE; /\* -K flag (keylabel) \*/** 168 static boolean\_t Tflag = B\_FALSE; 169 static boolean\_t Kflag = B\_FALSE; <sup>173</sup> static char \*keyfile = NULL; /\* name of keyfile \*/ <sup>174</sup> static char \*inputfile = NULL; /\* name of input file \*/ 175 static char \*outputfile = NULL; /\* name of output file \*/ 176 **static char \*token\_label = NULL; /\* name of PKCS#11 token \*/** 177 **static char \*key\_label = NULL; /\* name of PKCS#11 token key label \*/** 174 static char \*token\_label = NULL; 175 static char \*key\_label = NULL; 179 static int status pos = 0; /\* current position of progress bar element \*/ <sup>181</sup> /\* <sup>182</sup> \* function prototypes <sup>183</sup> \*/ <sup>184</sup> static void usage(struct CommandInfo \*cmd); 185 static int execute cmd(struct CommandInfo \*cmd, char \*algo str); 186 static int crypt\_multipart(struct CommandInfo \*cmd, CK\_SESSION\_HANDLE hSession,<br>187 int infd, int outfd, off t insize): int infd, int outfd, off  $t$  insize); <sup>189</sup> int <sup>190</sup> main(int argc, char \*\*argv) <sup>191</sup> { 193 extern char \*optarg;<br>194 extern int optind; 194 extern int optind;<br>195 char \*optstr; 195 char \*optstr;<br>196 char c; <sup>196</sup> char c; /\* current getopts flag \*/ <sup>197</sup> char \*algo\_str = NULL; /\* algorithm string \*/ 198 struct CommandInfo \*cmd;<br>199 char \*cmdname; 199 char \*cmdname; /\* name of command \*/<br>200 boolean t errflag = B FALSE; boolean\_t errflag = B\_FALSE; <sup>202</sup> (void) setlocale(LC\_ALL, ""); 203 #if !defined(TEXT\_DOMAIN) **/\* Should be defined by cc -D \*/**<br>  $\frac{1}{2}$  /\* Should be defiend by cc -D \*/  $201$  #if !defined(TEXT DOMATN) #if !defined(TEXT\_DOMAIN) /\* Should be defiend by cc -D \*/ <sup>204</sup> #define TEXT\_DOMAIN "SYS\_TEST" /\* Use this only if it weren't \*/ <sup>205</sup> #endif (void) textdomain(TEXT\_DOMAIN); <sup>208</sup> /\* 209 \* Based on command name, determine<br>210 \* type of command 210  $*$  type of command.<br>211  $*$ / 211 \*/<br>212 212 cmdname = basename(argv[0]); 214 cryptodebug\_init(cmdname);

**new/usr/src/cmd/cmd-crypto/decrypt/decrypt.c**

# 216 if  $\left(\text{stromp}(\text{cmdname}, \text{energy}_{\text{cmd}}) = 0\right)$  {<br>
217 cmd = fencrypt\_cmd: 217 cmd = &encrypt\_cmd;<br>218 lelse if (strown(cmdname) 218  $}$  else if (strcmp(cmdname, decrypt\_cmd.name) == 0) {<br>219  $\ldots$  cmd = &decrypt cmd: 219 cmd =  $\&$ decrypt\_cmd;<br>220  $\&$  else  $\int$  $220$  } else {<br>221 221 cryptoerror(LOG\_STDERR, gettext)<br>222 settlement have must be either 222 "command name must be either encrypt or decrypt"));<br>223 exit(EXIT USAGE); 223 exit(EXIT\_USAGE);<br>224 } <sup>224</sup> } <sup>226</sup> optstr = cmd->options; 228  $/*$  Parse command line arguments  $*/$ <br>229 while (lerrflag & (c = getopt(argu while (!errflag && (c = getopt(argc, argv, optstr)) !=  $-1$ ) { 231 switch (c) {<br>232 case 'a': <sup>232</sup> case 'a':  $233$  aflag =  $B_TRUE$ ;<br> $234$  algo str = opta; 234 algo\_str = optarg;<br>235 break; 235 break;<br>235 break; <sup>236</sup> case 'k':  $237$ <br> $239$ <br> $239$ <br> $239$ <br> $239$ <br> $239$ 238 keyfile = optarg;<br>239 break; <sup>239</sup> break; <sup>240</sup> case 'T':  $241$ <br>  $242$ <br>  $742$ <br>  $742$ <br>  $742$ <br>  $742$ <br>  $742$ <br>  $742$ <br>  $742$ <br>  $742$ <br>  $742$ <br>  $742$  $242$  token\_label = optarg;<br> $243$  break; <sup>243</sup> break; <sup>244</sup> case 'K':  $245$ <br> $246$   $246$ <br> $246$   $246$ <br> $246$  $246$  key\_label = optarg;<br>  $247$  break; <sup>247</sup> break; <sup>248</sup> case 'i':  $249$  if  $\text{lag} = \text{B_TRUE}$ ;<br> $250$  input file = opt.  $250$  inputfile = optarg;<br> $251$  break; <sup>251</sup> break; <sup>252</sup> case 'o':  $253$  of  $\text{lag} = \text{B_TRUE}$ ;<br> $254$  output file = op 254 outputfile = optarg;<br>255 break; 255 break;<br>255 break; <sup>256</sup> case 'l':  $257$  lflag =  $B_TRUE$ ;<br> $258$  break; <sup>258</sup> break; <sup>259</sup> case 'v':  $260$  vflag = B\_TRUE;<br>261 break; <sup>261</sup> break; <sup>262</sup> default: <sup>263</sup> errflag = B\_TRUE;  $264$  } <sup>265</sup> } <sup>267</sup> if (errflag || (!aflag && !lflag) || (lflag && argc > 2) || 268 (kflag && Kflag) || (Tflag && !Kflag) ||<br>269 (optind < argc)) {  $269$  (optind < argc))<br>  $270$  usage(cmd);  $270$  usage(cmd);<br> $271$  exit(EXIT II) 271 exit(EXIT\_USAGE);<br>272 } <sup>272</sup> } <sup>274</sup> return (execute\_cmd(cmd, algo\_str)); <sup>275</sup> } **\_\_\_\_\_\_unchanged\_portion\_omitted\_**

**<sup>4</sup>**

**new/usr/src/cmd/cmd-crypto/decrypt/decrypt.c**

<sup>408</sup> /\* <sup>409</sup> \* Execute the command.

**new/usr/src/cmd/cmd-crypto/decrypt/decrypt.c <sup>5</sup>** <sup>410</sup> \* cmd - command pointing to type of operation. 411 \* algo str - alias of the algorithm passed. <sup>412</sup> \*/ <sup>413</sup> static int <sup>414</sup> execute\_cmd(struct CommandInfo \*cmd, char \*algo\_str)  $415$  {<br> $416$ 416 CK\_RV rv;<br>417 CK\_ULONG 417 CK\_ULONG slotcount;<br>418 CK\_SLOT\_ID\_slotID; 418 CK\_SLOT\_ID slotID;<br>419 CK\_SLOT\_ID\_PTR\_pSl 419 CK\_SLOT\_ID\_PTR pSlotList = NULL;<br>420 CK\_MECHANISM\_TYPE\_mech\_type = 0; 420 CK\_MECHANISM\_TYPE mech\_type = 0;<br>421 CK\_MECHANISM\_INFO\_info\_kg\_info; 421 CK\_MECHANISM\_INFO info, kg\_info;<br>422 CK\_MECHANISM\_mech: 422 CK\_MECHANISM mech;<br>423 CK\_SESSION HANDLE 423 CK\_SESSION\_HANDLE hSession = CK\_INVALID\_HANDLE;<br>424 CK\_BYTE\_PTR pkeydata = NULL; 424 CK\_BYTE\_PTR pkeydata = NULL;<br>425 CK\_BYTE saltiCK\_BKCS\_BR 425 CK\_BYTE salt[CK\_PKCS5\_PBKD2\_SALT\_SIZE];<br>426 CK\_ULONG keysize = 0; 427  $int i$ , slot, mek; 427 int i, slot, mek;  $\frac{1}{4}$  /\* index variables \*/<br>428 int status: 428 int status;<br>429 struct stat 429 struct stat insbuf;  $\frac{1}{2}$  /\* stat buf for infile \*/<br>430 struct stat outsbuf; /\* stat buf for outfile \* 430 struct stat outsbuf;  $\frac{1}{4}$  at buf for outfile  $\frac{k}{4}$ <br>431 char tmpnam[PATH\_MAX]; /\* tmp file name \*/ 431 char tmpnam[PATH\_MAX]; /\* tmp file name \*/<br>432 CK\_OBJECT\_HANDLE key = (CK\_OBJECT\_HANDLE) 0;<br>1. the start of the start of the start of the start of the start of the start of the start of the start of the 433  $int \ \text{inf} \ \mathbf{d} = 0;$   $int \ \text{int} \ \mathbf{d} \ \mathbf{d$ 434 int outfd = 1;  $\frac{1}{4}$  /\* output file, stdout default \*/ 435 char \*outfilename = NULL;<br>436 boolean terrflag = B TRU 436 boolean\_t errflag = B\_TRUE;<br>437 boolean t inoutsame = B FAL 437 boolean<sup>-</sup>t inoutsame =  $B$ <sub>-FALSE</sub>; /\* if both input & output are same \*/<br>438 CK BYTE PTR pivbuf = NULL PTR;  $438$  CK\_BYTE\_PTR pivbuf = NULL\_PTR;<br>439 CK\_ULONG ivlen = 0L;  $439$  CK\_ULONG  $\frac{1}{1}$  vlen = 0L;<br>440 int mech match int mech\_match = 0;<br>uint32 t iterations = CK 441 **uint32\_t iterations = CK\_PKCS5\_PBKD2\_ITERATIONS;** 439439  $CK\_ULONG$  iterations =  $CK\_PKCSS\_PBKD2\_ITERATIONS$ ;<br>442 CK ULONG keylen; CK\_ULONG<br>uint32 t 443 $version = SUM\_ENCRYPT_FILE$  **VERSION**; 441441 int version = SUNW\_ENCRYPT\_FILE\_VERSION;<br>444 CK KEY TYPE keytype; 444 CK\_KEY\_TYPE keytype;<br>445 KME RETURN kmfrv: 445 KMF\_RETURN kmfrv;<br>446 CK SLOT ID token CK\_SLOT\_ID token\_slot\_id; 448 if (aflag)  $\{449 \atop 449 \atop 40 \atop 419 \atop 419 \atop 419 \atop 419 \atop 419 \atop 419 \atop 419 \atop 419 \atop 419 \atop 419 \atop 419 \atop 419 \atop 419 \atop 419 \atop 419 \atop 419 \atop 419 \atop 419 \atop 419 \atop 419 \atop 419 \atop 419 \atop 419 \atop 419 \atop 419 \atop 419 \atop 4$ <sup>449</sup> /\* Determine if algorithm is valid \*/ <sup>450</sup> for (mech\_match = 0; mech\_match < MECH\_ALIASES\_COUNT;  $451$  mech\_match++) {<br> $452$  if  $(\text{strom})$ 452 if (strcmp(algo\_str,<br>453 mech aliases[mec]  $mech_{\text{aliases}}[mech_{\text{match}}]$ .alias) == 0) 454mech\_type = mech\_aliases[mech\_match].type;<br>break; 455 break;  $456$  } <sup>457</sup> } 459 if (mech\_match == MECH\_ALIASES\_COUNT) {<br>460 cryptoerror(LOG\_STDERR. 460 cryptoerror(LOG\_STDERR,<br>461 dettext("unknown al <sup>461</sup> gettext("unknown algorithm -- %s"), algo\_str); 462 return (EXIT\_FAILURE);<br>463 } <sup>463</sup> } <sup>465</sup> /\* <sup>466</sup> \* Process keyfile or get the token pin if -K is specified. <sup>467</sup> \* 468 \* If a keyfile is provided, get the key data from<br>  $*$  the file Otherwise, prompt for a passphrase T 469 \* the file. Otherwise, prompt for a passphrase. The 470 470  $*$  passphrase is used as the key data.<br>471 471 \*/  $472$  if (Kflag)  $\left\{\begin{array}{c} 473 \end{array}\right\}$  $7*$  get the pin of the token  $*/$ 

**new/usr/src/cmd/cmd-crypto/decrypt/decrypt.c <sup>6</sup>** <sup>474</sup> if (token\_label == NULL || !strlen(token\_label)) { 475 token\_label = pkcs11\_default\_token();  $476$  } 478  $\text{status} = \text{pkcs11\_get\_pass}(\text{token\_label}, 479$ <sup>479</sup> (char \*\*)&pkeydata, (size\_t \*)&keysize, 0, B\_FALSE); 480 } else if  $(kflag)$  {<br>481 } else if  $kflag$  } {\*  $qet$  the  $\frac{481}{482}$  /\* get the key file \*/<br> $\frac{481}{482}$  status = pkcsll read d 482 status = pkcs11\_read\_data(keyfile, (void \*\*)&pkeydata,<br>483 (size t \*)&keysize); <sup>483</sup> (size\_t \*)&keysize);  $484$  } else { 485  $\frac{1}{486}$   $\frac{1}{486}$   $\frac{1}{486}$   $\frac{1}{486}$  status = pkcs11 get pass(NIII.1) 486 status = pkcs11\_get\_pass(NULL, (char \*\*)&pkeydata,<br>487 (size t \*)&keysize, 0, B FALSE); <sup>487</sup> (size\_t \*)&keysize, 0, B\_FALSE); <sup>488</sup> } 490  $if (status == -1 || keysize == 0L) {$ <br>491  $c$ rvptoerror(LOG STDERR. 491 cryptoerror(LOG\_STDERR,<br>492 Kflag ? gettext("in 492 Kflag ? gettext("invalid password.") :<br>493 gettext("invalid kev.")); 493 gettext("invalid key."));<br>494 return (EXIT FAILURE); 494 **return** (EXIT\_FAILURE);<br>495 } <sup>495</sup> } <sup>496</sup> } 498 bzero(salt, sizeof (salt));<br>499 /\* Initialize pkcs \*/ 499  $\frac{499}{x}$   $\frac{1}{x}$  Initialize pkcs \*/ 500  $rv = C_$ Initialize(NULL);<br>501 if  $(rv = CKR)K_S S_r r v$ 501 if (rv != CKR\_OK && rv != CKR\_CRYPTOKI\_ALREADY\_INITIALIZED) {<br>502 cryptoerror(LOG STDERR, gettext("failed to initialize 502 cryptoerror(LOG\_STDERR, gettext("failed to initialize "<br>503 stretch("Examework: \$5"), pkcsll stretch(rv)); 503 The Mark of the Mark (1995) and the Mark (1995) and the Mark (1996) and the Mark (1996) set of the Mark (1996) is set of the Mark (1996) set of the Mark (1996) set of the Mark (1996) set of the Mark (1996) set of the M <sup>504</sup> goto cleanup; <sup>505</sup> }  $507$  /\* Get slot count \*/<br> $508$   $rv = C$  GetSlotList(0 508 rv = C\_GetSlotList(0, NULL\_PTR, &slotcount);<br>509 if (rv != CKR OK || slotcount == 0) { <sup>509</sup> if (rv != CKR\_OK || slotcount == 0) { 510 cryptoerror(LOG\_STDERR, gettext(<br>511 settled to find any cryptogr 511 "failed to find any cryptographic provider,"<br>512 Tolease check with your system administrator 512 "please check with your system administrator:  $s s$ "),<br>513 mkcs11 strerror(rv)); 513 pkcs11\_strerror(rv));<br>514 anto cleanup;  $\sigma$ <sub>0</sub> $\sigma$  cleanup; <sup>515</sup> } 517  $\frac{1}{2}$  /\* Found at least one slot, allocate memory for slot list \*/<br>518 mSlotList = malloc(slotcount \* sizeof (CK SLOT ID)); <sup>518</sup> pSlotList = malloc(slotcount \* sizeof (CK\_SLOT\_ID)); 519  $\begin{array}{c} \text{if (pslotList == NULL\_PTR)} \\ 520 \end{array}$ 520 int err = errno;<br>521 cryptoerror(LOG) 521 cryptoerror(LOG\_STDERR, gettext("malloc: \$s"), strerror(err));<br>522 coto claesum: goto cleanup; <sup>523</sup> } 525  $\frac{7}{526}$  /\* Get the list of slots \*/<br>526 if  $(\text{rv} = \text{C} \text{ Get} \text{Slot} \text{List}(0, \cdot))$ <sup>526</sup> if ((rv = C\_GetSlotList(0, pSlotList, &slotcount)) != CKR\_OK) { 527 cryptoerror(LOG\_STDERR, gettext(<br>528 strained to find any cryptogr 528 "failed to find any cryptographic provider,"<br>529 "please check with your system administrator <sup>529</sup> "please check with your system administrator: %s"), <sup>530</sup> pkcs11\_strerror(rv)); goto cleanup; <sup>532</sup> } <sup>534</sup> if (lflag) { 536  $\frac{1}{2}$  /\* Iterate through slots \*/<br>537 for (slot = 0; slot < slote for (slot = 0; slot < slotcount; slot++) { <sup>539</sup> /\* Iterate through each mechanism \*/

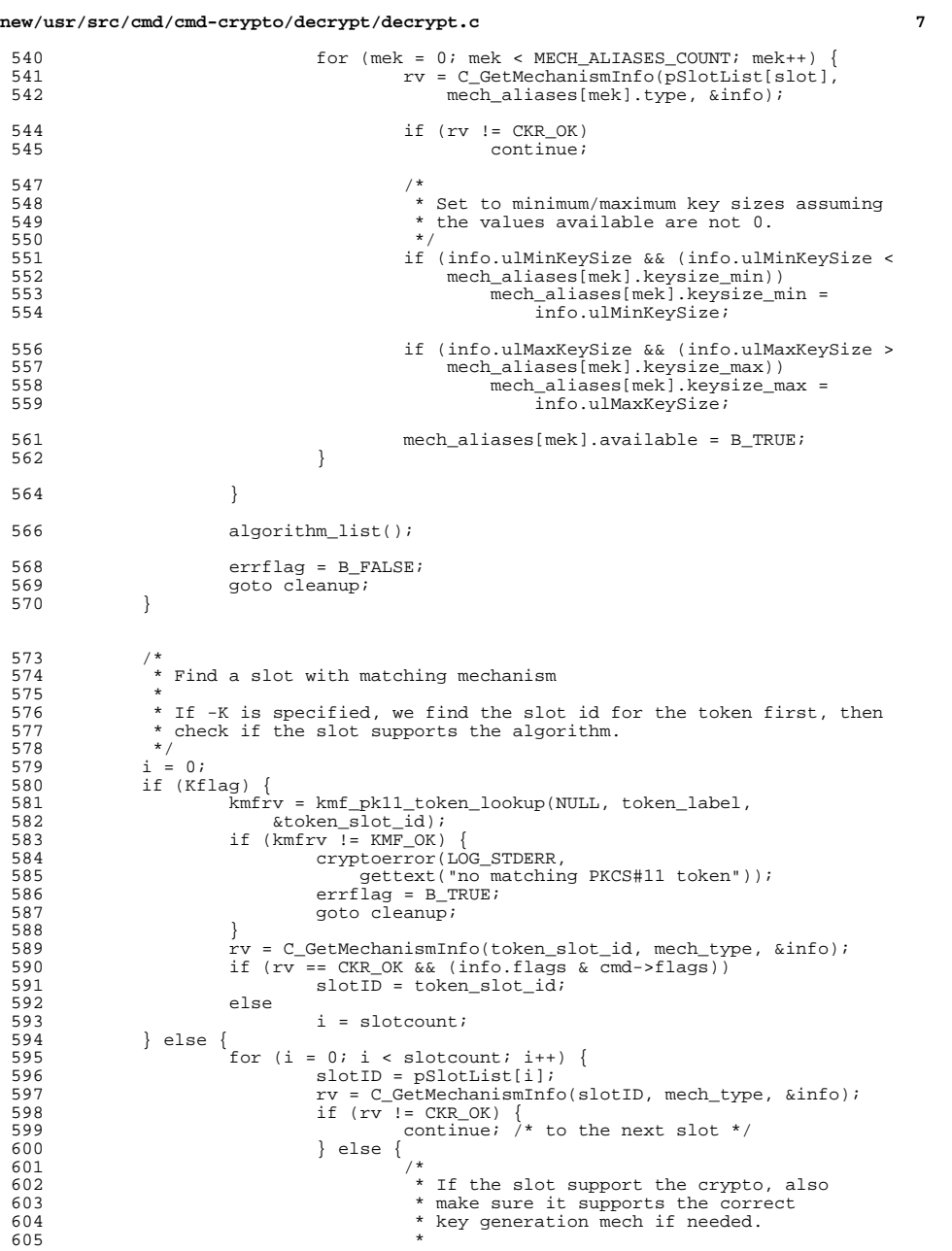

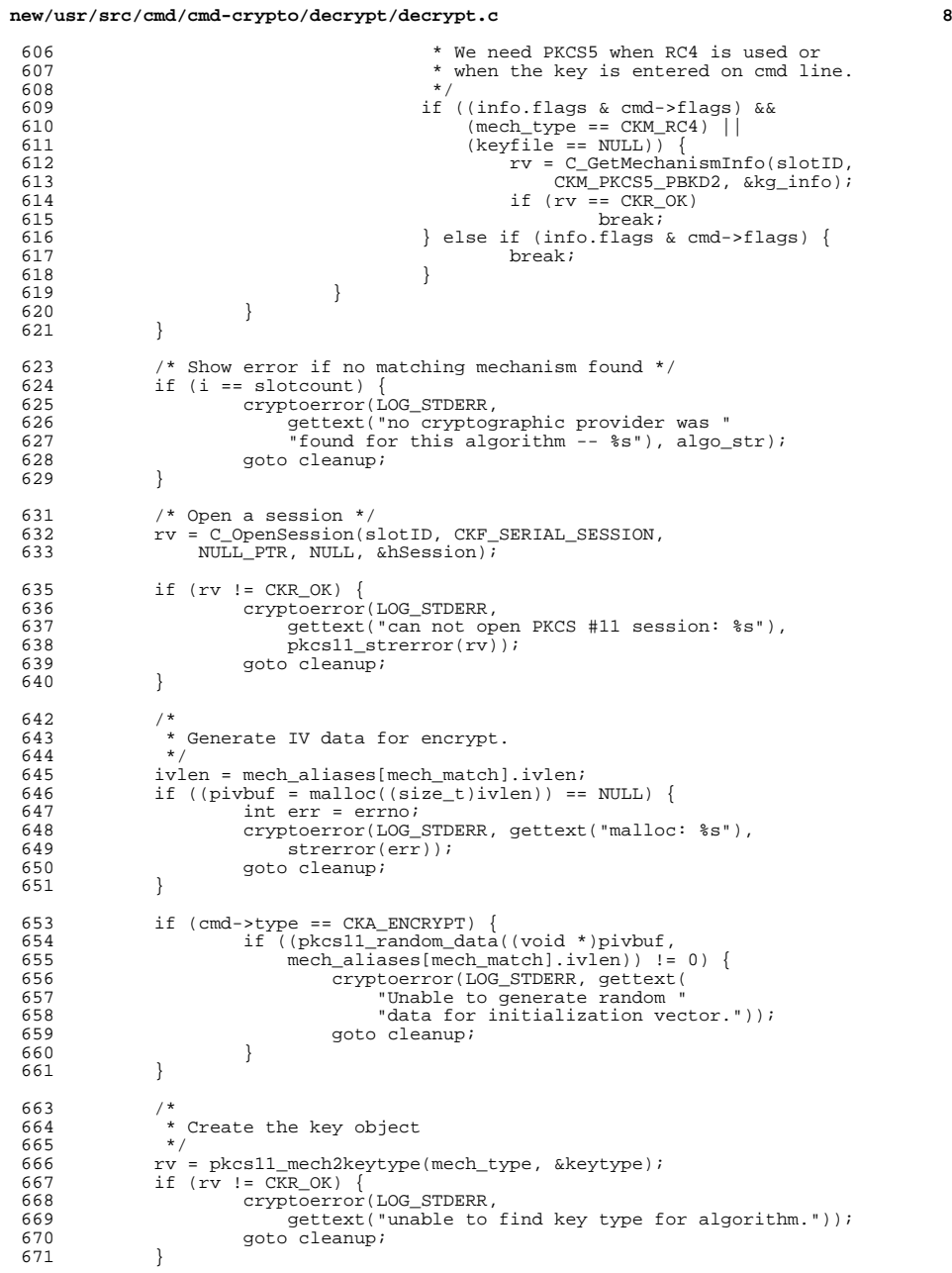

## **new/usr/src/cmd/cmd-crypto/decrypt/decrypt.c**

**e 9** 

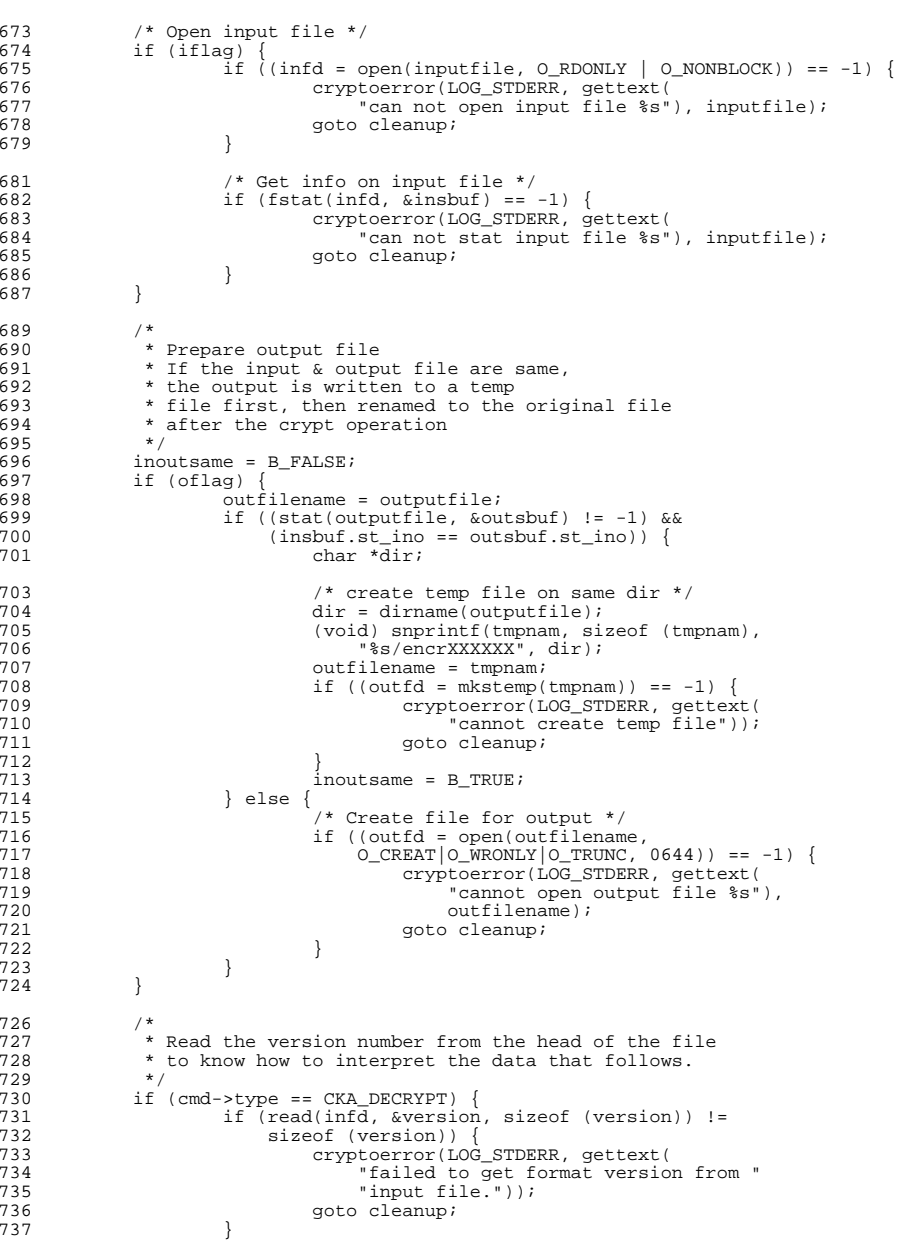

## **new/usr/src/cmd/cmd-crypto/decrypt/decrypt.c <sup>10</sup>** 738 /\* convert to host byte order \*/<br>739 version = ntohl(version);  $version = ntohl(version);$ 741 switch (version) {<br>742 case 1: 742 case 1:<br>743  $/*$  /\* 744 \* Version 1 output format:<br>745 \* - Output format version  **\* - Output format version 1 (4 bytes)** \* - Iterations used in key gen function (4 bytes)  **\* - IV ('ivlen' bytes). The length algorithm-dependent** \* - IV ( 'ivlen' bytes) <sup>748</sup> \* - Salt data used in key gen (16 bytes)  **\* - Cipher text data (remainder of the file)** \* 751 \* An encrypted file has IV as first block (0 or<br>752 \* more bytes depending on mechanism) followed \* more bytes depending on mechanism) followed \* by cipher text. Get the IV from the encrypted 754  $*$  file.<br>755  $*$ / \*/ /\* 757  $*$  Read iteration count and salt data.<br>758  $*$ /  $*$ / 759 if (read(infd, &iterations, 760  $size of$  (iterations)) != sizeof (iterations)) { cryptoerror(LOG\_STDERR, gettext( 762 The state of the state of the state of the state of the state of the state of the state of the state of the state of the state of the state of the state of the state of the state of the state of the state of the state "input file.")); 764 goto cleanup;<br>765 and 2012 and 2012 and 2012 and 2012 and 2012 and 2012 and 2012 and 2013 and 2013 and 2013 and 2013 and 20 } 766  $*$  convert to host byte order  $*$ /<br>767 therations = ntohl(iterations); 767 iterations = ntohl(iterations);<br>768 if (ivlen > 0 & & if (ivlen > 0 && read(infd, pivbuf, ivlen) != ivlen) { cryptoerror(LOG\_STDERR, gettext( 771 The contract of the state of the state of the state of the state of the state of the state of the state of the state of the state of the state of the state of the state of the state of the state of the state of the sta "vector from input file.")); 773 goto cleanup;<br>774 and 1 } 775  $\text{if } (\text{read}(\text{infd}, \text{ salt}, \text{sizeof } (\text{salt}))$ <br>776  $\text{!} = \text{sizeof } (\text{salt}))$ != sizeof (salt)) cryptoerror(LOG\_STDERR, gettext( 778 778 Tailed to get salt data from "<br>779 79 The Monday Strategy ("input file.")); "input file.")); 780 goto cleanup;<br>781 and 2011 and 2012 and 2012 and 2013 and 2014 and 2013 and 2014 and 2014 and 2014 and 2014 and 2014 and 20 } break; <sup>783</sup> default: cryptoerror(LOG\_STDERR, gettext( The and the cognized format version read from "<br>786 The strain version read from the strain version read from the strain version read from the strain version o 786 "input file - expected %d, got %d."),<br>787 SUNW\_ENCRYPT\_FILE\_VERSION, version);<br>2000 788 goto cleanup;<br>789 break; break; } } 793<br>794 \* If Kflag is set, let's find the token key now. <br> $796$  \* If Kflag is not set and if encrypting, we need some random 797 \* salt data to create the key. If decrypting,<br>798 \* the salt should come from head of the file 798  $*$  the salt should come from head of the file<br>799  $*$  to be decrypted 799  $*$  to be decrypted.<br>800  $*$ /

\*/ <sup>801</sup> if (Kflag) {

rv = get\_token\_key(hSession, keytype, key\_label, pkeydata,

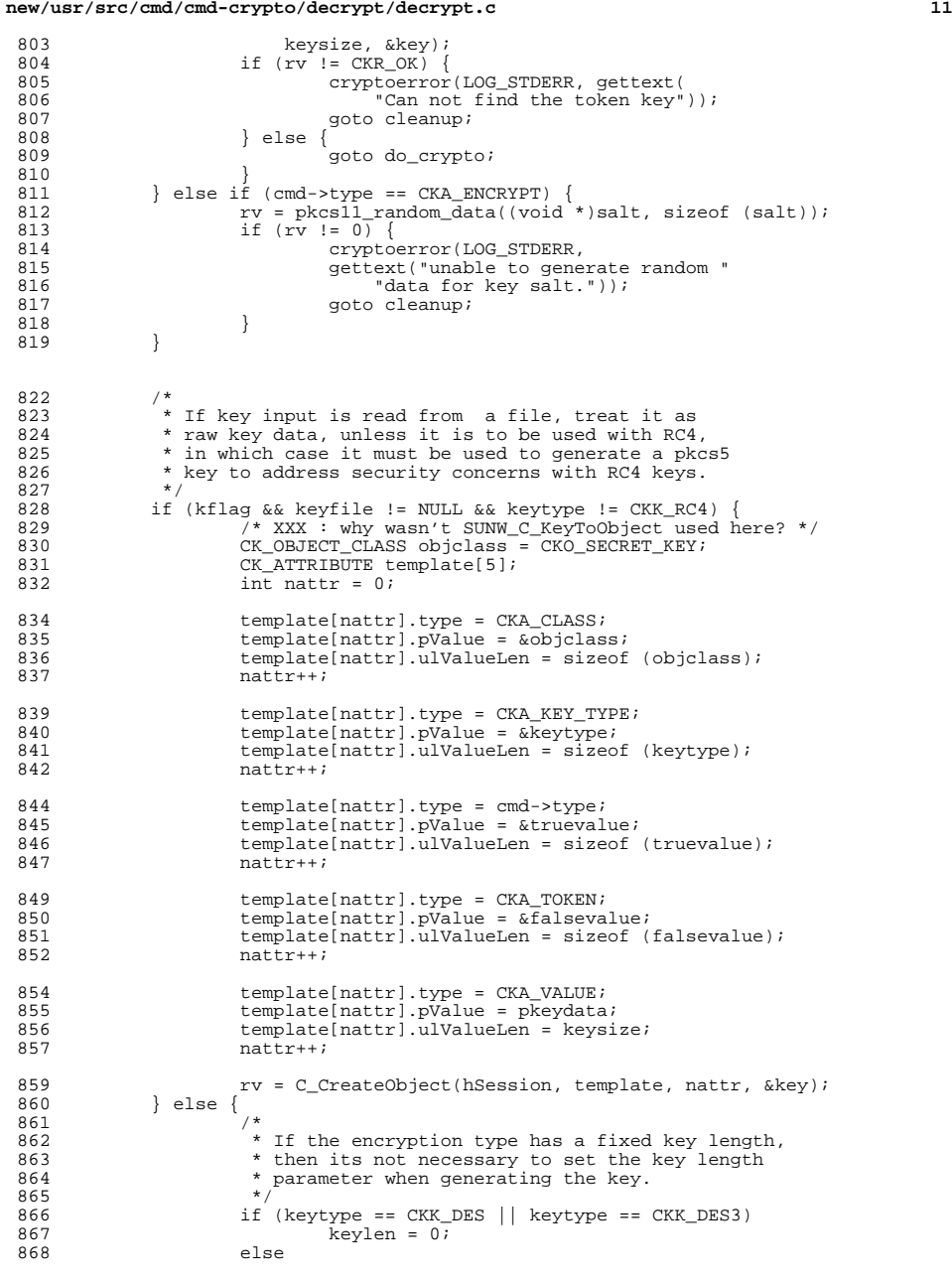

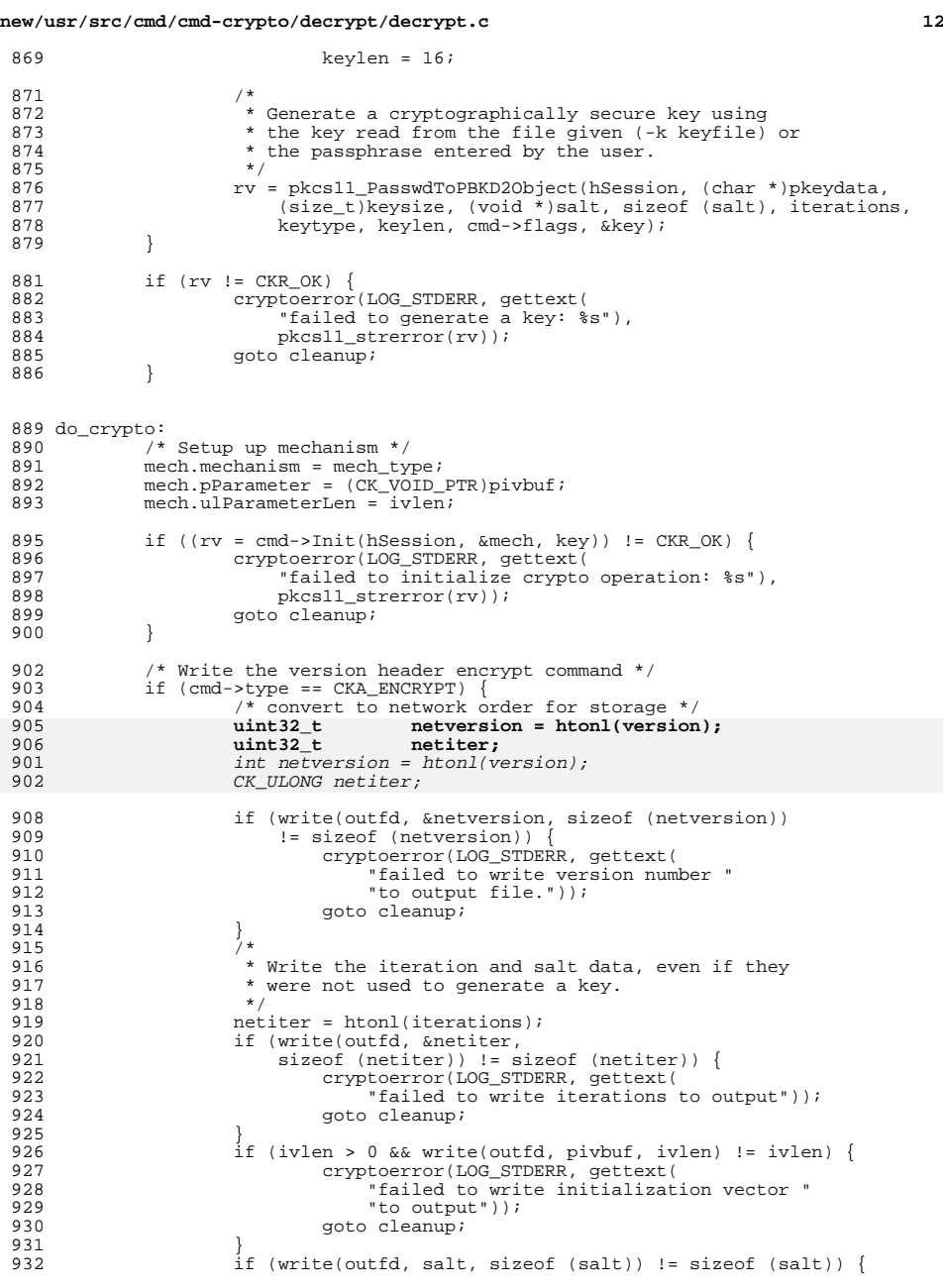

```
new/usr/src/cmd/cmd-crypto/decrypt/decrypt.c 13
933 cryptoerror(LOG_STDERR, gettext(<br>934 settlement of the salt data to write salt data to
934 "failed to write salt data to output"));
 935 goto cleanup;
 936 }
 937 }
 939 if (crypt_multipart(cmd, hSession, infd, outfd, insbuf.st_size) == -1) {
                       goto cleanup;
 941 }
 943 errflag = B_FALSE;
945 /*
 946 * Clean up<br>947 */
 947 */
948 cleanup:
 949 \prime * Clear the key data, so others cannot snoop */<br>950 if (pkeydata != NULL) {
 950 if (pkeydata != NULL) {
951 bzero(pkeydata, keysize);
 952 free(pkeydata);<br>953 bkeydata = NULL
                       pkeydata = NULL;954 }
956 /* Destroy key object */<br>957 if (Kflag != B FALSE & & )
957 if (Kflag != B_FALSE && key != (CK_OBJECT_HANDLE) 0) {<br>958 (void) C DestrovObject(hSession, kev);
                       (void) C_DestroyObject(hSession, key);
959 }
 961 /* free allocated memory */<br>962 if (pSlotList != NULL)
 962 if (pSlotList != NULL)<br>963 free(pSlotList
 963 free(pSlotList);<br>964 if (piybuf != NULL)
964 if (pivbuf != NULL)<br>965 free(pivbuf
                       free(pivbuf);
967 /* close all the files */<br>968 if (iflag & (infd != -1)
968 if (iflag && (infd != -1))
 969 (void) close(infd);
970 if (oflag && (outfd != -1))
971 (void) close(outfd);
 973 /* rename tmp output to input file */<br>974 if (inoutsame) {
 974 if (inoutsame) {<br>975 if (renar
 975 if (rename(outfilename, inputfile) == -1) {<br>976 (void) unlink(outfilename);
 976 (void) unlink(outfilename);<br>977 cryptoerror(LOG_STDERR, gett
 977 cryptoerror(LOG_STDERR, gettext("rename failed."));
 978 }
979 }
981 f * If error occurred, remove the output file */ 982 if (errflag & outlier = NULL) {982 if (errflag && outfilename != NULL) {<br>983 (void) unlink(outfilename);
                       (void) unlink(outfilename);
 984 }
 986 /* close pkcs11 session */<br>987 if (bSession != CK INVALID
987 if (hSession != CK_INVALID_HANDLE)<br>988 (void) C_CloseSession(hSes
                       (void) C_CloseSession(hSession);
990 (void) C Finalize(NULL);
 992 return (errflag);
993 }
      ______unchanged_portion_omitted_
```
**new/usr/src/cmd/cmd-crypto/decrypt/i386/Makefile**

**e** 1 **\*\*\*\*\*\*\*\*\*\*\*\*\*\*\*\*\*\*\*\*\*\*\*\*\*\*\*\*\*\*\*\*\*\*\*\*\*\*\*\*\*\*\*\*\*\*\*\*\*\*\*\*\*\*\*\*\*\* 1011 Wed Apr 30 17:52:03 2008 new/usr/src/cmd/cmd-crypto/decrypt/i386/Makefile 6418676 encrypt(1) and decrypt(1) could benefit from being 64-bit programs\*\*\*\*\*\*\*\*\*\*\*\*\*\*\*\*\*\*\*\*\*\*\*\*\*\*\*\*\*\*\*\*\*\*\*\*\*\*\*\*\*\*\*\*\*\*\*\*\*\*\*\*\*\*\*\*\*\***1 **#** 2 **# CDDL HEADER START** 3 **#** 4 **# The contents of this file are subject to the terms of the** 5 **# Common Development and Distribution License (the "License").** 6 **# You may not use this file except in compliance with the License.** 7# **#** 8 **# You can obtain a copy of the license at usr/src/OPENSOLARIS.LICENSE** 9 **# or http://www.opensolaris.org/os/licensing.** 10 **# See the License for the specific language governing permissions** 11 **# and limitations under the License.** 12 **#** 13 **# When distributing Covered Code, include this CDDL HEADER in each** 14 **# file and include the License file at usr/src/OPENSOLARIS.LICENSE.** 15 **# If applicable, add the following below this CDDL HEADER, with the** 16 **# fields enclosed by brackets "[]" replaced with your own identifying** 17 **# information: Portions Copyright [yyyy] [name of copyright owner]** 18 # **#** 19 **# CDDL HEADER END** 20 **#** 21 **#** 22 **# Copyright 2008 Sun Microsystems, Inc. All rights reserved.** 23 **# Use is subject to license terms.** 24 **#** 25 **# ident "@(#)Makefile 1.1 08/04/30 SMI"** 26 **#** 28 **include ../Makefile.com** 30 **install: all \$(ROOTPROG32) \$(ROOTLINK32)**

new/usr/src/cmd/cmd-crypto/decrypt/sparc/Makefile

1009 Wed Apr 30 17:52:07 2008 new/usr/src/cmd/cmd-crypto/decrypt/sparc/Makefile  $6418676$  encrypt(1) and decrypt(1) could benefit from being  $64$ -bit programs  $1#$ 2 # CDDL HEADER START  $3#$ 4 # The contents of this file are subject to the terms of the 5 # Common Development and Distribution License (the "License"). 6 # You may not use this file except in compliance with the License. 7# 8 # You can obtain a copy of the license at usr/src/OPENSOLARIS.LICENSE 9 # or http://www.opensolaris.org/os/licensing. 10 # See the License for the specific language governing permissions 11 # and limitations under the License.  $12#$ 13 # When distributing Covered Code, include this CDDL HEADER in each 14 # file and include the License file at usr/src/OPENSOLARIS.LICENSE. 15 # If applicable, add the following below this CDDL HEADER, with the 16 # fields enclosed by brackets "[]" replaced with your own identifying 17 # information: Portions Copyright [yyyy] [name of copyright owner]  $18#$ 19 # CDDL HEADER END  $20#$  $21#$ 22 # Copyright 2008 Sun Microsystems, Inc. All rights reserved. 23 # Use is subject to license terms.  $24#$  $25 \text{#}$  ident "@(#)Makefile 1.1 08/04/30 SMI"  $26#$ 28 include ../Makefile.com 30 install: all \$(ROOTPROG32) \$(ROOTLINK32)

 $\mathbf{1}$ 

**new/usr/src/cmd/cmd-crypto/decrypt/sparcv9/Makefile<sup>1</sup>**

**\*\*\*\*\*\*\*\*\*\*\*\*\*\*\*\*\*\*\*\*\*\*\*\*\*\*\*\*\*\*\*\*\*\*\*\*\*\*\*\*\*\*\*\*\*\*\*\*\*\*\*\*\*\*\*\*\*\* 1042 Wed Apr 30 17:52:11 2008 new/usr/src/cmd/cmd-crypto/decrypt/sparcv9/Makefile 6418676 encrypt(1) and decrypt(1) could benefit from being 64-bit programs\*\*\*\*\*\*\*\*\*\*\*\*\*\*\*\*\*\*\*\*\*\*\*\*\*\*\*\*\*\*\*\*\*\*\*\*\*\*\*\*\*\*\*\*\*\*\*\*\*\*\*\*\*\*\*\*\*\***1 **#** 2 **# CDDL HEADER START** 3 **#** 4 **# The contents of this file are subject to the terms of the** 5 **# Common Development and Distribution License (the "License").** 6 **# You may not use this file except in compliance with the License.** 7# **#** 8 **# You can obtain a copy of the license at usr/src/OPENSOLARIS.LICENSE** 9 **# or http://www.opensolaris.org/os/licensing.** 10 **# See the License for the specific language governing permissions** 11 **# and limitations under the License.** 12 **#** 13 **# When distributing Covered Code, include this CDDL HEADER in each** 14 **# file and include the License file at usr/src/OPENSOLARIS.LICENSE.** 15 **# If applicable, add the following below this CDDL HEADER, with the** 16 **# fields enclosed by brackets "[]" replaced with your own identifying** 17 **# information: Portions Copyright [yyyy] [name of copyright owner]** 18 # **#** 19 **# CDDL HEADER END** 20 **#** 21 **#** 22 **# Copyright 2008 Sun Microsystems, Inc. All rights reserved.** 23 **# Use is subject to license terms.**  $24#$  **#** 25 **# ident "@(#)Makefile 1.1 08/04/30 SMI"** 26 **#** 28 **include ../Makefile.com** 29 **include ../../../Makefile.cmd.64** 31 **install: all \$(ROOTPROG64) \$(ROOTLINK64)**

new/usr/src/pkgdefs/SUNWcsu/prototype com  $\mathbf{1}$ 87648 Wed Apr 30 17:52:15 2008 new/usr/src/pkgdefs/SUNWcsu/prototype\_com 6418676 encrypt(1) and decrypt(1) could benefit from being 64-bit programs  $1#$ 2 # CDDL HEADER START  $3#$ 4 # The contents of this file are subject to the terms of the 5 # Common Development and Distribution License (the "License"). 6 # You may not use this file except in compliance with the License. 7 # 8 # You can obtain a copy of the license at usr/src/OPENSOLARIS.LICENSE 9 # or http://www.opensolaris.org/os/licensing. 10 # See the License for the specific language governing permissions 11 # and limitations under the License.  $12 \pm$ 13 # When distributing Covered Code, include this CDDL HEADER in each  $14$  # file and include the License file at usr/src/OPENSOLARIS LICENSE. 15 # If applicable, add the following below this CDDL HEADER, with the 16 # fields enclosed by brackets "[]" replaced with your own identifying 17 # information: Portions Copyright [yyyy] [name of copyright owner]  $18#$ 19 # CDDL HEADER END  $20#$  $21 \pm$ 22 # Copyright 2008 Sun Microsystems, Inc. All rights reserved. 23 # Use is subject to license terms.  $24#$ 25 # ident "@(#)prototype com 1.571 08/04/30 SMI" 25 # ident "@(#)prototype\_com 1.570 08/03/26 SMI"  $26#$ 27 # This required package information file contains a list of package contents. 28 # The 'pkqmk' command uses this file to identify the contents of a package 29 # and their location on the development machine when building the package. 30 # Can be created via a text editor or through use of the 'pkgproto' command. 33 #!search <pathname pathname ...> # where to find pkg objects 34 #!include <filename> # include another 'prototype' file 35 #!default <mode> <owner> <group> # default used if not specified on entry 36 #!<param> =<value> # puts parameter in pkg environment 38 # packaging files 39 i pkginfo 40 i copyright 41 i postinstall  $42 \pm$ 43 # source locations relative to the prototype file 44 #  $45$   $\pm$  SIINWCS11  $46#$ 47 d none usr 755 root sys 48 s none usr/adm=../var/adm 49 d none usr/bin 755 root bin 50 f none usr/bin/alias 555 root bin 51 f none usr/bin/amt 555 root bin 52 f none usr/bin/arch 555 root bin 53 f none usr/bin/at 4755 root sys 54 f none usr/bin/atq 4755 root sys 55 f none usr/bin/atrm 4755 root sys 56 f none usr/bin/auths 555 root bin 57 f none usr/bin/basename 555 root bin 58 1 none usr/bin/bq=../../usr/bin/alias 59 f none usr/bin/busstat 555 root bin 60 s none usr/bin/cachefspack=../lib/fs/cachefs/cachefspack

new/usr/src/pkgdefs/SUNWcsu/prototype com 61 s none usr/bin/cachefsstat=../lib/fs/cachefs/cachefsstat 62 f none usr/bin/captoinfo 555 root bin 63 f none usr/bin/cat 555 root bin 64 1 none usr/bin/cd=../../usr/bin/alias 65 f none usr/bin/charp 555 root bin 66 f none usr/bin/chmod 555 root bin 67 f none usr/bin/chown 555 root bin 68 f none usr/bin/ckdate 555 root bin 69 f none usr/bin/ckgid 555 root bin 70 f none usr/bin/ckint 555 root bin 71 f none usr/bin/ckitem 555 root bin 72 f none usr/bin/ckkevwd 555 root bin 73 f none usr/bin/ckpath 555 root bin 74 f none usr/bin/ckrange 555 root bin 75 f none usr/bin/ckstr<sup>555</sup> root bin 76 f none usr/bin/cksum 555 root bin 77 f none usr/bin/cktime 555 root bin 78 f none usr/bin/ckuid 555 root bin 79 f none usr/bin/ckvorn 555 root bin 80 f none usr/bin/clear 555 root bin 81 f none usr/bin/cmp 555 root bin 82 1 none usr/bin/command=../../usr/bin/alias 83 f none usr/bin/coreadm 555 root bin 84 f none usr/bin/cp 555 root bin 85 f none usr/bin/cpio 555 root bin 86 f none usr/bin/crle 555 root bin 87 f none usr/bin/crontab 4555 root bin 88 f none usr/bin/crypt 555 root bin 89 f none usr/bin/csh 555 root bin 90 f none usr/bin/ctrun 555 root bin 91 f none usr/bin/ctstat 555 root bin 92 f none usr/bin/ctwatch 555 root bin 93 f none usr/bin/cut 555 root bin 94 f none usr/bin/date 555 root bin 95 f none usr/bin/dd 555 root bin 96 1 none usr/bin/decrypt=../../usr/lib/isaexec 96 f none usr/bin/decrypt 555 root bin 97 f none usr/bin/devattr 555 root bin 98 f none usr/bin/devfree 555 root bin 99 f none usr/bin/devreserv 555 root bin 100 s none usr/bin/df=../sbin/df 101 1 none usr/bin/digest=../../usr/lib/isaexec 102 f none usr/bin/dirname 555 root bin 103 1 none usr/bin/dispqid=../../usr/bin/ckqid 104 1 none usr/bin/dispuid=../../usr/bin/ckuid 105 f none usr/bin/domainname 555 root bin 106 f none usr/bin/du 555 root bin 107 f none usr/bin/dumpcs 555 root bin 108 f none usr/bin/dumpkeys 555 root bin 109 f none usr/bin/echo 555 root bin 110 f none usr/bin/ed 555 root bin 111 f none usr/bin/edit 555 root bin 112 f none usr/bin/egrep 555 root bin 113 f none usr/bin/eject 555 root bin 114 1 none usr/bin/encrypt=../../usr/lib/isaexec 114 1 none usr/bin/encrypt=../../usr/bin/decrypt 115 f none usr/bin/env 555 root bin 116 1 none usr/bin/ex=../../usr/bin/edit 117 f none usr/bin/expr 555 root bin 118 f none usr/bin/false 555 root bin 119 1 none usr/bin/fc=../../usr/bin/alias 120 f none usr/bin/fdetach 555 root bin 121 f none usr/bin/fdformat 4555 root bin 122 1 none usr/bin/fq=../../usr/bin/alias 123 f none usr/bin/fgrep 555 root bin 124 f none usr/bin/file 555 root bin

# $\mathbf{\cdot}$

 f none usr/bin/find 555 root bin f none usr/bin/fmli 755 root bin f none usr/bin/fmt 555 root bin f none usr/bin/fmtmsg 555 root bin f none usr/bin/fold 555 root bin f none usr/bin/fsstat 555 root bin f none usr/bin/geniconvtbl 555 root bin f none usr/bin/getconf 555 root bin f none usr/bin/getdev 555 root bin f none usr/bin/getdgrp 555 root bin f none usr/bin/getent 555 root bin f none usr/bin/getfacl 555 root bin f none usr/bin/getopt 555 root bin l none usr/bin/getopts=../../usr/bin/alias f none usr/bin/gettext 555 root bin f none usr/bin/getvol 555 root bin f none usr/bin/grep 555 root bin f none usr/bin/groups 555 root bin  $l$  none usr/bin/hash= / /usr/bin/alias f none usr/bin/head 555 root bin f none usr/bin/hostid 555 root bin f none usr/bin/hostname 555 root bin f none usr/bin/i286 555 root bin l none usr/bin/i386=../../usr/bin/i286 l none usr/bin/i486=../../usr/bin/i286 l none usr/bin/i860=../../usr/bin/i286 l none usr/bin/i86pc=../../usr/bin/i286 l none usr/bin/iAPX286=../../usr/bin/i286 f none usr/bin/iconv 555 root bin f none usr/bin/id 555 root bin f none usr/bin/infocmp 555 root bin f none usr/bin/iostat 555 root bin f none usr/bin/isainfo 555 root bin f none usr/bin/isalist 555 root bin l none usr/bin/jobs=../../usr/bin/alias f none usr/bin/join 555 root bin s none usr/bin/jsh=../../sbin/sh f none usr/bin/kbd 555 root bin f none usr/bin/keylogin 555 root bin f none usr/bin/keylogout 555 root bin l none usr/bin/kill=../../usr/bin/alias f none usr/bin/kmfcfg 555 root bin f none usr/bin/ksh 555 root bin l none usr/bin/ksh93=../../usr/lib/isaexec f none usr/bin/line 555 root bin f none usr/bin/listdgrp 555 root bin f none usr/bin/listusers 555 root bin l none usr/bin/ln=../../usr/bin/cp f none usr/bin/loadkeys 555 root bin f none usr/bin/localedef 555 root bin f none usr/bin/logger 555 root bin f none usr/bin/login 4555 root bin f none usr/bin/logins 750 root bin f none usr/bin/ls 555 root bin l none usr/bin/m68k=../../usr/bin/i286 l none usr/bin/mac=../../usr/lib/isaexec f none usr/bin/mach 555 root bin f none usr/bin/mail 2511 root mail f none usr/bin/mailx 2511 root mail f none usr/bin/makedev 555 root bin l none usr/bin/mc68000=../../usr/bin/i286 l none usr/bin/mc68010=../../usr/bin/i286 l none usr/bin/mc68020=../../usr/bin/i286 l none usr/bin/mc68030=../../usr/bin/i286 l none usr/bin/mc68040=../../usr/bin/i286 f none usr/bin/mesg 555 root bin

**3 3** 

#### **new/usr/src/pkgdefs/SUNWcsu/prototype\_com<sup>4</sup>**

 f none usr/bin/mkdir 555 root bin f none usr/bin/mkpwdict 555 root bin f none usr/bin/mktemp 555 root bin f none usr/bin/moe 555 root bin f none usr/bin/more 555 root bin f none usr/bin/mpstat 555 root bin f none usr/bin/mt 555 root bin l none usr/bin/mv=../../usr/bin/cp f none usr/bin/netstat 555 root bin f none usr/bin/newgrp 4755 root sys l none usr/bin/newtask=../../usr/lib/isaexec f none usr/bin/nice 555 root bin l none usr/bin/nohup=../../usr/lib/isaexec f none usr/bin/optisa 555 root bin l none usr/bin/page=../../usr/bin/more f none usr/bin/pagesize 555 root bin s none usr/bin/passmgmt=../sbin/passmgmt f none usr/bin/passwd 6555 root sys f none usr/bin/patch 555 root bin f none usr/bin/pathchk 555 root bin f none usr/bin/pax 555 root bin l none usr/bin/pdp11=../../usr/bin/i286 l none usr/bin/pfcsh=../../usr/bin/csh f none usr/bin/pfexec 4555 root bin l none usr/bin/pfksh=../../usr/bin/ksh s none usr/bin/pfsh=../../sbin/sh f none usr/bin/pg 555 root bin f none usr/bin/pgrep 555 root bin l none usr/bin/pkill=../../usr/bin/pgrep f none usr/bin/pktool 555 root bin f none usr/bin/pr 555 root bin l none usr/bin/prctl=../../usr/lib/isaexec f none usr/bin/priocntl 555 root bin f none usr/bin/profiles 555 root bin f none usr/bin/projects 555 root bin l none usr/bin/prstat=../../usr/lib/isaexec l none usr/bin/ps=../../usr/lib/isaexec f none usr/bin/putdev 555 root bin f none usr/bin/putdgrp 555 root bin s none usr/bin/pwconv=../sbin/pwconv f none usr/bin/pwd 555 root bin l none usr/bin/read=../../usr/bin/alias l none usr/bin/red=../../usr/bin/ed f none usr/bin/renice 555 root bin l none usr/bin/rksh=../../usr/bin/ksh l none usr/bin/rksh93=../../usr/lib/isaexec f none usr/bin/rm 555 root bin s none usr/bin/rmail=./mail f none usr/bin/rmdir 555 root bin f none usr/bin/roles 555 root bin f none usr/bin/rpcinfo 555 root bin f none usr/bin/runat 555 root bin l none usr/bin/savecore=../../usr/lib/isaexec f none usr/bin/script 555 root bin f none usr/bin/sed 555 root bin f none usr/bin/setfacl 555 root bin f none usr/bin/setpgrp 555 root sys f none usr/bin/settime 555 root bin l none usr/bin/setuname=../../usr/lib/isaexec 250 s none usr/bin/sh= $\ldots$ /../sbin/sh<br>251 f none usr/bin/sleep 555 root bin f none usr/bin/sleep 555 root bin <sup>252</sup> l none usr/bin/sparc=../../usr/bin/i286 f none usr/bin/strchg 555 root root s none usr/bin/strclean=../sbin/strclean f none usr/bin/strconf 555 root root s none usr/bin/strerr=../sbin/strerr

 **<sup>5</sup>** f none usr/bin/stty 555 root bin f none usr/bin/su 4555 root sys l none usr/bin/sun2=../../usr/bin/i286 l none usr/bin/sun3=../../usr/bin/i286 l none usr/bin/sun3x=../../usr/bin/i286 l none usr/bin/sun4=../../usr/bin/i286 l none usr/bin/sun4c=../../usr/bin/i286 l none usr/bin/sun4d=../../usr/bin/i286 l none usr/bin/sun4e=../../usr/bin/i286 l none usr/bin/sun4m=../../usr/bin/i286 l none usr/bin/sun=../../usr/bin/i286 f none usr/bin/svcprop 0555 root bin f none usr/bin/svcs 0555 root bin s none usr/bin/sync=../../sbin/sync f none usr/bin/tabs 555 root bin f none usr/bin/tail 555 root bin s none usr/bin/tar=../sbin/tar f none usr/bin/tee 555 root bin l none usr/bin/test=../../usr/bin/alias f none usr/bin/tic 555 root bin f none usr/bin/time 555 root bin f none usr/bin/tip 4511 uucp bin l none usr/bin/touch=../../usr/bin/settime f none usr/bin/tplot 555 root bin f none usr/bin/tput 555 root bin f none usr/bin/tr 555 root bin f none usr/bin/true 555 root bin <sup>284</sup> f none usr/bin/tty 555 root bin l none usr/bin/type=../../usr/bin/alias f none usr/bin/tzselect 555 root bin l none usr/bin/u370=../../usr/bin/i286 l none usr/bin/u3b15=../../usr/bin/i286 l none usr/bin/u3b2=../../usr/bin/i286 l none usr/bin/u3b5=../../usr/bin/i286 <sup>291</sup> l none usr/bin/u3b=../../usr/bin/i286 l none usr/bin/ulimit=../../usr/bin/alias l none usr/bin/umask=../../usr/bin/alias l none usr/bin/unalias=../../usr/bin/alias s none usr/bin/uname=../../sbin/uname 296 l none usr/bin/uptime=../../usr/lib/isaexec<br>297 l none usr/bin/vax=../../usr/bin/i286 l none usr/bin/vax=../../usr/bin/i286 <sup>298</sup> l none usr/bin/vedit=../../usr/bin/edit l none usr/bin/vi=../../usr/bin/edit l none usr/bin/view=../../usr/bin/edit f none usr/bin/vmstat 555 root bin l none usr/bin/w=../../usr/lib/isaexec l none usr/bin/wait=../../usr/bin/alias f none usr/bin/wc 555 root bin f none usr/bin/which 555 root bin f none usr/bin/who 555 root bin f none usr/bin/wracct 555 root bin f none usr/bin/write 2555 root tty f none usr/bin/xargs 555 root bin f none usr/bin/xstr 555 root bin d none usr/ccs 0755 root bin d none usr/ccs/bin 0755 root bin f none usr/bin/m4 0555 root bin s none usr/ccs/bin/m4=../../bin/m4 d none usr/demo 755 root bin d none usr/games 755 root bin d none usr/kernel 755 root sys d none usr/kernel/drv 755 root sys f none usr/kernel/drv/dump.conf 644 root sys f none usr/kernel/drv/fssnap.conf 644 root sys f none usr/kernel/drv/kstat.conf 644 root sys f none usr/kernel/drv/ksyms.conf 644 root sys

#### **new/usr/src/pkgdefs/SUNWcsu/prototype\_com<sup>6</sup>**

 f none usr/kernel/drv/logindmux.conf 644 root sys f none usr/kernel/drv/ptm.conf 644 root sys f none usr/kernel/drv/pts.conf 644 root sys d none usr/kernel/exec 755 root sys d none usr/kernel/fs 755 root sys d none usr/kernel/pcbe 755 root sys d none usr/kernel/sched 755 root sys d none usr/kernel/strmod 755 root sys d none usr/kernel/sys 755 root sys d none usr/kvm 755 root bin f none usr/kvm/README 644 root sys d none usr/lib 755 root bin d none usr/lib/audit 0755 root bin f none usr/lib/audit/audit\_record\_attr 444 root bin f none usr/lib/calprog 555 root bin d none usr/lib/class 755 root bin d none usr/lib/class/FX 755 root bin f none usr/lib/class/FX/FXdispadmin 555 root bin f none usr/lib/class/FX/FXpriocntl 555 root bin d none usr/lib/class/IA 755 root bin f none usr/lib/class/IA/IAdispadmin 555 root bin f none usr/lib/class/IA/IApriocntl 555 root bin d none usr/lib/class/RT 755 root bin f none usr/lib/class/RT/RTdispadmin 555 root bin f none usr/lib/class/RT/RTpriocntl 555 root bin d none usr/lib/class/TS 755 root bin f none usr/lib/class/TS/TSdispadmin 555 root bin f none usr/lib/class/TS/TSpriocntl 555 root bin s none usr/lib/cron=../../etc/cron.d d none usr/lib/crypto 755 root bin f none usr/lib/crypto/kcfd 555 root bin d none usr/lib/devfsadm 755 root sys s none usr/lib/devfsadm/devfsadmd=../../sbin/devfsadm d none usr/lib/devfsadm/linkmod 755 root sys <sup>357</sup> f none usr/lib/devfsadm/linkmod/SUNW\_audio\_link.so 755 root sys f none usr/lib/devfsadm/linkmod/SUNW\_cfg\_link.so 755 root sys f none usr/lib/devfsadm/linkmod/SUNW\_disk\_link.so 755 root sys f none usr/lib/devfsadm/linkmod/SUNW\_fssnap\_link.so 755 root sys f none usr/lib/devfsadm/linkmod/SUNW\_lofi\_link.so 755 root sys f none usr/lib/devfsadm/linkmod/SUNW\_md\_link.so 755 root sys f none usr/lib/devfsadm/linkmod/SUNW\_misc\_link.so 755 root sys <sup>364</sup> f none usr/lib/devfsadm/linkmod/SUNW\_port\_link.so 755 root sys f none usr/lib/devfsadm/linkmod/SUNW\_ramdisk\_link.so 755 root sys f none usr/lib/devfsadm/linkmod/SUNW\_sgen\_link.so 755 root sys f none usr/lib/devfsadm/linkmod/SUNW\_smp\_link.so 755 root sys f none usr/lib/devfsadm/linkmod/SUNW\_tape\_link.so 755 root sys f none usr/lib/devfsadm/linkmod/SUNW\_usb\_link.so 755 root sys f none usr/lib/diffh 555 root bin s none usr/lib/embedded\_su=../bin/su f none usr/lib/expreserve 555 root bin f none usr/lib/exrecover 555 root bin d none usr/lib/fs 755 root sys d none usr/lib/fs/cachefs 755 root sys f none usr/lib/fs/cachefs/cachefsd 555 root bin f none usr/lib/fs/cachefs/cachefslog 555 root bin f none usr/lib/fs/cachefs/cachefspack 555 root bin f none usr/lib/fs/cachefs/cachefsstat 555 root bin f none usr/lib/fs/cachefs/cachefswssize 555 root bin f none usr/lib/fs/cachefs/cfsadmin 555 root bin f none usr/lib/fs/cachefs/cfsfstype 555 root bin f none usr/lib/fs/cachefs/cfstagchk 555 root bin f none usr/lib/fs/cachefs/dfshares 555 root bin f none usr/lib/fs/cachefs/fsck 555 root bin f none usr/lib/fs/cachefs/mount 555 root bin f none usr/lib/fs/cachefs/share 555 root bin f none usr/lib/fs/cachefs/umount 555 root bin

389 f none usr/lib/fs/cachefs/unshare 555 root bin 390 d none usr/lib/fs/ctfs 755 root sys 391 f none usr/lib/fs/ctfs/mount 555 root bin 392 d none usr/lib/fs/dev 755 root sys 393 s none  $usr/lib/fs/dev/mount = \frac{1}{1}, \frac{1}{1}, \frac{1}{1}, \frac{1}{1}, \frac{1}{1}$ 394 d none usr/lib/fs/fd 755 root sys 395 f none usr/lib/fs/fd/mount 555 root bin 396 d none usr/lib/fs/hsfs 755 root sys 397 f none usr/lib/fs/hsfs/fstyp.so.1 555 root bin 398 1 none usr/lib/fs/hsfs/fstyp=../../../sbin/fstyp 399 f none usr/lib/fs/hsfs/labelit 555 root bin 400 s none usr/lib/fs/hsfs/mount=../../../../etc/fs/hsfs/mount 401 d none usr/lib/fs/lofs 755 root sys 402 f none usr/lib/fs/lofs/mount 555 root bin 403 d none usr/lib/fs/mntfs 755 root sys 404 f none usr/lib/fs/mntfs/mount 555 root bin 405 d none usr/lib/fs/objfs 755 root sys 406 f none usr/lib/fs/objfs/mount 555 root bin 407 d none usr/lib/fs/proc 755 root sys 408 f none usr/lib/fs/proc/mount 555 root bin 409 d none usr/lib/fs/sharefs 755 root sys 410 f none usr/lib/fs/sharefs/mount 555 root bin 411 d none usr/lib/fs/tmpfs 755 root sys 412 f none usr/lib/fs/tmpfs/mount 555 root bin 413 d none usr/lib/fs/ufs 755 root sys 414 f none usr/lib/fs/ufs/clri 555 root bin 415 l none usr/lib/fs/ufs/dcopy=../../../../usr/lib/fs/ufs/clri 416 f none usr/lib/fs/ufs/df 555 root bin 417 f none usr/lib/fs/ufs/edguota 555 root bin 418 f none usr/lib/fs/ufs/ff 555 root bin 419 f none usr/lib/fs/ufs/fsck 555 root bin 420 f none usr/lib/fs/ufs/fsckall 555 root bin 421 f none usr/lib/fs/ufs/fsdb 555 root bin 422 f none usr/lib/fs/ufs/fsirand 555 root bin 423 f none usr/lib/fs/ufs/fssnap 555 root bin 424 f none usr/lib/fs/ufs/fstyp.so.1 555 root bin 425 1 none usr/lib/fs/ufs/fstyp=../../../sbin/fstyp 426 f none usr/lib/fs/ufs/labelit 555 root bin 427 f none usr/lib/fs/ufs/lockfs 555 root bin 428 f none usr/lib/fs/ufs/mkfs 555 root bin 429 s none usr/lib/fs/ufs/mount=../../../../etc/fs/ufs/mount 430 f none usr/lib/fs/ufs/ncheck 555 root bin 431 f none usr/lib/fs/ufs/newfs 555 root bin 432 f none usr/lib/fs/ufs/quot 555 root bin 433 f none usr/lib/fs/ufs/quota 4555 root bin 434 f none usr/lib/fs/ufs/guotacheck 555 root bin 435 f none usr/lib/fs/ufs/quotaoff 555 root bin 436 1 none usr/lib/fs/ufs/quotaon=../../../../usr/lib/fs/ufs/quotaoff 437 f none usr/lib/fs/ufs/repquota 555 root bin 438 f none usr/lib/fs/ufs/tunefs 555 root bin 439 f none usr/lib/fs/ufs/ufsdump 4555 root bin 440 f none usr/lib/fs/ufs/ufsrestore 4555 root bin 441 f none usr/lib/fs/ufs/volcopy 555 root bin 442 f none usr/lib/getoptcvt 555 root bin 443 d none usr/lib/help 755 root bin 444 d none usr/lib/help/auths 755 root bin 445 d none usr/lib/help/auths/locale 755 root bin 446 d none usr/lib/help/auths/locale/C 755 root bin 447 f none usr/lib/help/auths/locale/C/AllSolAuthsHeader.html 444 root bin 448 f none usr/lib/help/auths/locale/C/AuditConfig.html 444 root bin 449 f none usr/lib/help/auths/locale/C/AuditHeader.html 444 root bin 450 f none usr/lib/help/auths/locale/C/AuditRead.html 444 root bin 451 f none usr/lib/help/auths/locale/C/AuthJobsAdmin.html 444 root bin 452 f none usr/lib/help/auths/locale/C/AuthJobsUser.html 444 root bin 453 f none usr/lib/help/auths/locale/C/AuthProfmgrAssign.html 444 root bin 454 f none usr/lib/help/auths/locale/C/AuthProfmgrDelegate.html 444 root bin

## new/usr/src/pkgdefs/SUNWcsu/prototype com

 $\mathbf{z}$ 

455 f none usr/lib/help/auths/locale/C/AuthProfmgrExecattrWrite.html 444 root bin 456 f none usr/lib/help/auths/locale/C/AuthProfmgrRead.html 444 root bin 457 f none usr/lib/help/auths/locale/C/AuthProfmgrWrite.html 444 root bin 458 f none usr/lib/help/auths/locale/C/AuthRoleAssign.html 444 root bin 459 f none usr/lib/help/auths/locale/C/AuthRoleDelegate.html 444 root bin 460 f none usr/lib/help/auths/locale/C/AuthRoleWrite.html 444 root bin 461 f none usr/lib/help/auths/locale/C/BindStates.html 444 root bin 462 f none usr/lib/help/auths/locale/C/DevAllocHeader.html 444 root bin 463 f none usr/lib/help/auths/locale/C/DevAllocate.html 444 root bin 464 f none usr/lib/help/auths/locale/C/DevConfig.html 444 root bin 465 f none usr/lib/help/auths/locale/C/DevGrant.html 444 root bin 466 f none usr/lib/help/auths/locale/C/DevRevoke.html 444 root bin 467 f none usr/lib/help/auths/locale/C/DhcpmgrHeader.html 444 root bin 468 f none usr/lib/help/auths/locale/C/DhcpmgrWrite.html 444 root bin 469 f none usr/lib/help/auths/locale/C/JobHeader.html 444 root bin 470 f none usr/lib/help/auths/locale/C/JobsGrant.html 444 root bin 471 f none usr/lib/help/auths/locale/C/LoginEnable.html 444 root bin 472 f none usr/lib/help/auths/locale/C/LoginHeader.html 444 root bin 473 f none usr/lib/help/auths/locale/C/LoginRemote.html 444 root bin 474 f none usr/lib/help/auths/locale/C/NetworkHeader.html 444 root bin 475 f none usr/lib/help/auths/locale/C/PriAdmin.html 444 root bin 476 f none usr/lib/help/auths/locale/C/ProfmgrHeader.html 444 root bin 477 f none usr/lib/help/auths/locale/C/RoleHeader.html 444 root bin 478 f none usr/lib/help/auths/locale/C/SmfAutofsStates.html 444 root bin 479 f none usr/lib/help/auths/locale/C/SmfCronStates.html 444 root bin 480 f none usr/lib/help/auths/locale/C/SmfHeader.html 444 root bin 481 f none usr/lib/help/auths/locale/C/SmfManageHeader.html 444 root bin 482 f none usr/lib/help/auths/locale/C/SmfMDNSStates.html 444 root bin 483 f none usr/lib/help/auths/locale/C/SmfModifyAppl.html 444 root bin 484 f none usr/lib/help/auths/locale/C/SmfModifyDepend.html 444 root bin 485 f none usr/lib/help/auths/locale/C/SmfModifyFramework.html 444 root bin 486 f none usr/lib/help/auths/locale/C/SmfModifyHeader.html 444 root bin 487 f none usr/lib/help/auths/locale/C/SmfModifyMethod.html 444 root bin 488 f none usr/lib/help/auths/locale/C/SmfInetdStates.html 444 root bin 489 f none usr/lib/help/auths/locale/C/SmfIPsecStates.html 444 root bin 490 f none usr/lib/help/auths/locale/C/SmfNscdStates.html 444 root bin 491 f none usr/lib/help/auths/locale/C/SmfNADDStates.html 444 root bin 492 f none usr/lib/help/auths/locale/C/SmfNWAMStates.html 444 root bin 493 f none usr/lib/help/auths/locale/C/SmfPowerStates.html 444 root bin 494 f none usr/lib/help/auths/locale/C/SmfRoutingStates.html 444 root bin 495 f none usr/lib/help/auths/locale/C/SmfSendmailStates.html 444 root bin 496 f none usr/lib/help/auths/locale/C/SmfSMBFSStates.html 444 root bin 497 f none usr/lib/help/auths/locale/C/SmfSMBStates.html 444 root bin 498 f none usr/lib/help/auths/locale/C/SmfSshStates.html 444 root bin 499 f none usr/lib/help/auths/locale/C/SmfSyslogStates.html 444 root bin 500 f none usr/lib/help/auths/locale/C/SmfValueHeader.html 444 root bin 501 f none usr/lib/help/auths/locale/C/SmfValueInetd.html 444 root bin 502 f none usr/lib/help/auths/locale/C/SmfValueIPsec.html 444 root bin 503 f none usr/lib/help/auths/locale/C/SmfValueIscsitgt.html 444 root bin 504 f none usr/lib/help/auths/locale/C/SmfValueMDNS.html 444 root bin 505 f none usr/lib/help/auths/locale/C/SmfValueNADD.html 444 root bin 506 f none usr/lib/help/auths/locale/C/SmfValueNDMP.html 444 root bin 507 f none usr/lib/help/auths/locale/C/SmfNDMPStates.html 444 root bin 508 f none usr/lib/help/auths/locale/C/AuthReadNDMP.html 444 root bin 509 f none usr/lib/help/auths/locale/C/SmfValueNWAM.html 444 root bin 510 f none usr/lib/help/auths/locale/C/SmfValueRouting.html 444 root bin 511 f none usr/lib/help/auths/locale/C/SmfValueSMB.html 444 root bin 512 f none usr/lib/help/auths/locale/C/AuthReadSMB.html 444 root bin 513 f none usr/lib/help/auths/locale/C/SmfWpaStates.html 444 root bin 514 f none usr/lib/help/auths/locale/C/SysDate.html 444 root bin 515 f none usr/lib/help/auths/locale/C/SysHeader.html 444 root bin 516 f none usr/lib/help/auths/locale/C/SysShutdown.html 444 root bin 517 f none usr/lib/help/auths/locale/C/WifiConfig.html 444 root bin 518 f none usr/lib/help/auths/locale/C/WifiWep.html 444 root bin 519 f none usr/lib/help/auths/locale/C/LinkSecurity.html 444 root bin 520 f none usr/lib/help/auths/locale/C/IdmapRules.html 444 root bin

**<sup>9</sup>**

 f none usr/lib/help/auths/locale/C/SmfIdmapStates.html 444 root bin f none usr/lib/help/auths/locale/C/SmfValueIdmap.html 444 root bin f none usr/lib/help/auths/locale/C/SmfValueVscan.html 0444 root bin f none usr/lib/help/auths/locale/C/SmfVscanStates.html 0444 root bin d none usr/lib/help/profiles 755 root bin d none usr/lib/help/profiles/locale 755 root bin d none usr/lib/help/profiles/locale/C 755 root bin f none usr/lib/help/profiles/locale/C/RtAll.html 444 root bin f none usr/lib/help/profiles/locale/C/RtAuditCtrl.html 444 root bin f none usr/lib/help/profiles/locale/C/RtAuditReview.html 444 root bin f none usr/lib/help/profiles/locale/C/RtConsUser.html 444 root bin f none usr/lib/help/profiles/locale/C/RtContractObserver.html 444 root bin f none usr/lib/help/profiles/locale/C/RtCronMngmnt.html 444 root bin f none usr/lib/help/profiles/locale/C/RtCryptoMngmnt.html 444 root bin f none usr/lib/help/profiles/locale/C/RtDHCPMngmnt.html 444 root bin f none usr/lib/help/profiles/locale/C/RtDatAdmin.html 444 root bin f none usr/lib/help/profiles/locale/C/RtDefault.html 444 root bin f none usr/lib/help/profiles/locale/C/RtDeviceMngmnt.html 444 root bin f none usr/lib/help/profiles/locale/C/RtDeviceSecurity.html 444 root bin f none usr/lib/help/profiles/locale/C/RtFTPMngmnt.html 444 root bin f none usr/lib/help/profiles/locale/C/RtFileSysMngmnt.html 444 root bin f none usr/lib/help/profiles/locale/C/RtFileSysSecurity.html 444 root bin f none usr/lib/help/profiles/locale/C/RtInetdMngmnt.html 444 root bin f none usr/lib/help/profiles/locale/C/RtIPFilterMngmnt.html 444 root bin f none usr/lib/help/profiles/locale/C/RtKerberosClntMngmnt.html 444 root bin f none usr/lib/help/profiles/locale/C/RtKerberosSrvrMngmnt.html 444 root bin f none usr/lib/help/profiles/locale/C/RtLogMngmnt.html 444 root bin f none usr/lib/help/profiles/locale/C/RtMailMngmnt.html 444 root bin f none usr/lib/help/profiles/locale/C/RtMaintAndRepair.html 444 root bin f none usr/lib/help/profiles/locale/C/RtNDMPMngmnt.html 444 root bin f none usr/lib/help/profiles/locale/C/RtMediaBkup.html 444 root bin f none usr/lib/help/profiles/locale/C/RtMediaRestore.html 444 root bin f none usr/lib/help/profiles/locale/C/RtNameServiceAdmin.html 444 root bin f none usr/lib/help/profiles/locale/C/RtNameServiceSecure.html 444 root bin f none usr/lib/help/profiles/locale/C/RtNetIPsec.html 444 root bin f none usr/lib/help/profiles/locale/C/RtNetMngmnt.html 444 root bin f none usr/lib/help/profiles/locale/C/RtNetSecure.html 444 root bin f none usr/lib/help/profiles/locale/C/RtNetWifiMngmnt.html 444 root bin f none usr/lib/help/profiles/locale/C/RtNetWifiSecure.html 444 root bin f none usr/lib/help/profiles/locale/C/RtNetLinkSecure.html 444 root bin f none usr/lib/help/profiles/locale/C/RtObAccessMngmnt.html 444 root bin f none usr/lib/help/profiles/locale/C/RtPrntAdmin.html 444 root bin f none usr/lib/help/profiles/locale/C/RtProcManagement.html 444 root bin f none usr/lib/help/profiles/locale/C/RtRightsDelegate.html 444 root bin f none usr/lib/help/profiles/locale/C/RtSoftwareInstall.html 444 root bin f none usr/lib/help/profiles/locale/C/RtSMBFSMngmnt.html 444 root bin f none usr/lib/help/profiles/locale/C/RtSMBMngmnt.html 444 root bin f none usr/lib/help/profiles/locale/C/RtSysEvMngmnt.html 444 root bin f none usr/lib/help/profiles/locale/C/RtUserMngmnt.html 444 root bin f none usr/lib/help/profiles/locale/C/RtUserSecurity.html 444 root bin f none usr/lib/help/profiles/locale/C/RtZFSFileSysMngmnt.html 444 root bin f none usr/lib/help/profiles/locale/C/RtZFSStorageMngmnt.html 444 root bin f none usr/lib/help/profiles/locale/C/RtZoneMngmnt.html 444 root bin f none usr/lib/help/profiles/locale/C/RtIdmapMngmnt.html 444 root bin f none usr/lib/help/profiles/locale/C/RtIdmapNameRulesMngmnt.html 444 root bin f none usr/lib/help/profiles/locale/C/RtVscanMngmnt.html 444 root bin d none usr/lib/iconv 755 root bin f none usr/lib/iconv/646da.8859.t 444 root bin f none usr/lib/iconv/646de.8859.t 444 root bin f none usr/lib/iconv/646en.8859.t 444 root bin f none usr/lib/iconv/646es.8859.t 444 root bin f none usr/lib/iconv/646fr.8859.t 444 root bin f none usr/lib/iconv/646it.8859.t 444 root bin f none usr/lib/iconv/646sv.8859.t 444 root bin f none usr/lib/iconv/8859.646.t 444 root bin f none usr/lib/iconv/8859.646da.t 444 root bin

## **new/usr/src/pkgdefs/SUNWcsu/prototype\_com**

587 f none usr/lib/iconv/8859.646de.t 444 root bin<br>588 f none usr/lib/iconv/8859.646en.t 444 root bin f none usr/lib/iconv/8859.646en.t 444 root bin <sup>589</sup> f none usr/lib/iconv/8859.646es.t 444 root bin f none usr/lib/iconv/8859.646fr.t 444 root bin f none usr/lib/iconv/8859.646it.t 444 root bin f none usr/lib/iconv/8859.646sv.t 444 root bin f none usr/lib/iconv/iconv\_data 444 root bin f none usr/lib/idmapd 555 root bin d none usr/lib/inet 755 root bin f none usr/lib/inet/certdb 555 root bin f none usr/lib/inet/certlocal 555 root bin f none usr/lib/inet/certrldb 555 root bin d none usr/lib/inet/dhcp 755 root bin d none usr/lib/inet/dhcp/nsu 755 root bin d none usr/lib/inet/dhcp/svc 755 root bin f none usr/lib/inet/in.iked 555 root bin f none usr/lib/inet/in.mpathd 555 root bin f none usr/lib/inet/inetd 555 root bin f none usr/lib/intrd 555 root bin f none usr/lib/isaexec 555 root bin f none usr/lib/kssladm 555 root bin s none usr/lib/ld.so.1=../../lib/ld.so.1 d none usr/lib/locale 755 root bin d none usr/lib/locale/C 755 root bin d none usr/lib/locale/C/LC\_COLLATE 755 root bin d none usr/lib/locale/C/LC\_CTYPE 755 root bin d none usr/lib/locale/C/LC\_MESSAGES 755 root bin d none usr/lib/locale/C/LC\_MONETARY 755 root bin d none usr/lib/locale/C/LC\_NUMERIC 755 root bin d none usr/lib/locale/C/LC\_TIME 755 root bin f none usr/lib/locale/C/locale\_description 444 root bin s none usr/lib/locale/POSIX=./C d none usr/lib/localedef 755 root bin d none usr/lib/localedef/extensions 755 root bin f none usr/lib/localedef/extensions/generic\_eucbc.x 444 root bin f none usr/lib/localedef/extensions/single\_byte.x 444 root bin d none usr/lib/localedef/src 755 root bin f none usr/lib/makekey 555 root bin f none usr/lib/more.help 644 root bin d none usr/lib/netsvc 755 root sys f none usr/lib/newsyslog 555 root sys f none usr/lib/nscd\_nischeck 555 root bin d none usr/lib/pci 755 root bin f none usr/lib/pci/pcidr 555 root bin f none usr/lib/pci/pcidr\_plugin.so 755 root bin f none usr/lib/platexec 555 root bin d none usr/lib/rcm 755 root bin d none usr/lib/rcm/modules 755 root bin f none usr/lib/rcm/modules/SUNW\_cluster\_rcm.so 555 root bin f none usr/lib/rcm/modules/SUNW\_dump\_rcm.so 555 root bin f none usr/lib/rcm/modules/SUNW\_filesys\_rcm.so 555 root bin f none usr/lib/rcm/modules/SUNW\_ip\_anon\_rcm.so 555 root bin f none usr/lib/rcm/modules/SUNW\_ip\_rcm.so 555 root bin f none usr/lib/rcm/modules/SUNW\_mpxio\_rcm.so 555 root bin f none usr/lib/rcm/modules/SUNW\_network\_rcm.so 555 root bin f none usr/lib/rcm/modules/SUNW\_vlan\_rcm.so 555 root bin f none usr/lib/rcm/modules/SUNW\_aggr\_rcm.so 555 root bin f none usr/lib/rcm/modules/SUNW\_swap\_rcm.so 555 root bin 645 f none usr/lib/rcm/rcm daemon 555 root bin d none usr/lib/rcm/scripts 755 root bin 647 s none usr/lib/rsh= $\ldots$ ../sbin/sh d none usr/lib/saf 755 root bin f none usr/lib/saf/listen 755 root sys f none usr/lib/saf/nlps\_server 755 root sys f none usr/lib/saf/sac 555 root sys f none usr/lib/saf/ttymon 555 root sys

 d none usr/lib/secure 755 root bin s none usr/lib/secure/32=. d none usr/lib/security 755 root bin <sup>656</sup> d none usr/lib/sysevent 755 root bin d none usr/lib/sysevent/modules 755 root bin f none usr/lib/sysevent/modules/devfsadmd\_mod.so 755 root bin f none usr/lib/sysevent/modules/sysevent\_conf\_mod.so 755 root bin f none usr/lib/sysevent/modules/sysevent\_reg\_mod.so 755 root bin f none usr/lib/sysevent/syseventconfd 555 root bin f none usr/lib/sysevent/syseventd 555 root bin f none usr/lib/t300 555 root bin f none usr/lib/t300s 555 root bin f none usr/lib/t4014 555 root bin <sup>666</sup> f none usr/lib/t450 555 root bin d none usr/lib/term 755 root bin f none usr/lib/utmp\_update 4555 root bin f none usr/lib/utmpd 555 root bin f none usr/lib/vna 555 root bin f none usr/lib/vplot 555 root bin s none usr/mail=../var/mail d none usr/net 755 root sys d none usr/net/nls 755 root sys s none usr/net/nls/listen=../../lib/saf/listen s none usr/net/nls/nlps\_server=../../lib/saf/nlps\_server d none usr/net/servers 755 root sys s none usr/news=../var/news d none usr/old 755 root bin d none usr/openwin 755 root bin d none usr/platform 755 root sys s none usr/preserve=../var/preserve s none usr/pub=./share/lib/pub d none usr/sadm 755 root bin d none usr/sadm/bin 755 root bin l none usr/sadm/bin/dispgid=../../../usr/bin/ckgid l none usr/sadm/bin/dispuid=../../../usr/bin/ckuid l none usr/sadm/bin/errange=../../../usr/bin/ckrange l none usr/sadm/bin/errdate=../../../usr/bin/ckdate l none usr/sadm/bin/errgid=../../../usr/bin/ckgid l none usr/sadm/bin/errint=../../../usr/bin/ckint l none usr/sadm/bin/erritem=../../../usr/bin/ckitem l none usr/sadm/bin/errpath=../../../usr/bin/ckpath l none usr/sadm/bin/errstr=../../../usr/bin/ckstr l none usr/sadm/bin/errtime=../../../usr/bin/cktime l none usr/sadm/bin/erruid=../../../usr/bin/ckuid l none usr/sadm/bin/erryorn=../../../usr/bin/ckyorn l none usr/sadm/bin/helpdate=../../../usr/bin/ckdate l none usr/sadm/bin/helpgid=../../../usr/bin/ckgid l none usr/sadm/bin/helpint=../../../usr/bin/ckint l none usr/sadm/bin/helpitem=../../../usr/bin/ckitem l none usr/sadm/bin/helppath=../../../usr/bin/ckpath l none usr/sadm/bin/helprange=../../../usr/bin/ckrange l none usr/sadm/bin/helpstr=../../../usr/bin/ckstr l none usr/sadm/bin/helptime=../../../usr/bin/cktime l none usr/sadm/bin/helpuid=../../../usr/bin/ckuid l none usr/sadm/bin/helpyorn=../../../usr/bin/ckyorn f none usr/sadm/bin/puttext 555 root bin l none usr/sadm/bin/valdate=../../../usr/bin/ckdate l none usr/sadm/bin/valgid=../../../usr/bin/ckgid l none usr/sadm/bin/valint=../../../usr/bin/ckint l none usr/sadm/bin/valpath=../../../usr/bin/ckpath l none usr/sadm/bin/valrange=../../../usr/bin/ckrange l none usr/sadm/bin/valstr=../../../usr/bin/ckstr l none usr/sadm/bin/valtime=../../../usr/bin/cktime l none usr/sadm/bin/valuid=../../../usr/bin/ckuid l none usr/sadm/bin/valyorn=../../../usr/bin/ckyorn d none usr/sadm/install 755 root bin

11

## f none usr/sadm/install/miniroot.db 444 root sys d none usr/sadm/install/scripts 755 root bin f none usr/sadm/install/scripts/i.ipsecalgs 555 root sys f none usr/sadm/install/scripts/i.kcfconf 555 root sys f none usr/sadm/install/scripts/i.kmfconf 555 root sys f none usr/sadm/install/scripts/i.manifest 555 root sys f none usr/sadm/install/scripts/i.pkcs11conf 555 root sys f none usr/sadm/install/scripts/i.rbac 555 root sys f none usr/sadm/install/scripts/r.ipsecalgs 555 root sys f none usr/sadm/install/scripts/r.kcfconf 555 root sys f none usr/sadm/install/scripts/r.kmfconf 555 root sys f none usr/sadm/install/scripts/r.manifest 555 root sys f none usr/sadm/install/scripts/r.pkcs11conf 555 root sys f none usr/sadm/install/scripts/r.rbac 555 root sys d none usr/sadm/sysadm 755 root bin d none usr/sadm/sysadm/add-ons 755 root bin d none usr/sadm/sysadm/bin 755 root bin f none usr/sadm/sysadm/bin/mkdtab 755 root bin f none usr/sadm/ugdates 444 root bin d none usr/sbin 755 root bin f none usr/sbin/6to4relay 555 root bin f none usr/sbin/acctadm 555 root bin l none usr/sbin/add\_drv=../../usr/lib/isaexec f none usr/sbin/allocate 4555 root bin f none usr/sbin/arp 555 root bin f none usr/sbin/audit 555 root bin f none usr/sbin/auditconfig 555 root bin f none usr/sbin/auditd 555 root bin f none usr/sbin/auditreduce 555 root bin f none usr/sbin/auditstat 555 root bin 749 l none usr/sbin/audlinks=./devfsadm<br>750 s none usr/sbin/autopush=../../sbin/autopush s none usr/sbin/autopush=../../sbin/autopush <sup>751</sup> s none usr/sbin/bootadm=../../sbin/bootadm f none usr/sbin/bsmrecord 555 root bin s none usr/sbin/cachefslog=../lib/fs/cachefs/cachefslog s none usr/sbin/cachefswssize=../lib/fs/cachefs/cachefswssize f none usr/sbin/cfgadm 555 root bin s none usr/sbin/cfsadmin=../lib/fs/cachefs/cfsadmin f none usr/sbin/chroot 555 root bin f none usr/sbin/clear\_locks 555 root bin f none usr/sbin/clinfo 555 root bin f none usr/sbin/clri 555 root bin f none usr/sbin/consadm 555 root sys l none usr/sbin/consadmd=../../usr/sbin/consadm f none usr/sbin/cron 555 root sys f none usr/sbin/cryptoadm 555 root bin s none usr/sbin/dcopy=./clri l none usr/sbin/deallocate=../../usr/sbin/allocate f none usr/sbin/devfsadm 755 root sys f none usr/sbin/devinfo 555 root bin l none usr/sbin/devlinks=./devfsadm s none usr/sbin/devnm=./df f none usr/sbin/df 555 root bin f none usr/sbin/dfmounts 555 root bin l none usr/sbin/dfshares=../../usr/sbin/dfmounts l none usr/sbin/disks=./devfsadm f none usr/sbin/dispadmin 555 root bin s none usr/sbin/dladm=../../sbin/dladm f none usr/sbin/dminfo 555 root bin l none usr/sbin/drvconfig=./devfsadm f none usr/sbin/dumpadm 555 root bin s none usr/sbin/edquota=../lib/fs/ufs/edquota f none usr/sbin/eeprom 2555 root sys s none usr/sbin/fdisk=../../sbin/fdisk f none usr/sbin/ff 555 root bin f none usr/sbin/fmthard 555 root sys

**new/usr/src/pkgdefs/SUNWcsu/prototype\_com**

785 f none usr/sbin/format 555 root bin 786 f none usr/sbin/fsck 555 root bin 787 s none usr/sbin/fsdb=./clri 788 s none usr/sbin/fsirand=../lib/fs/ufs/fsirand 789 s none usr/sbin/fssnap=./clri 790 f none usr/sbin/fstyp 555 root sys 791 f none usr/sbin/fuser 555 root bin 792 f none usr/sbin/getdevpolicy 555 root sys 793 f none usr/sbin/getmajor 755 root sys 794 f none usr/sbin/groupadd 555 root sys 795 f none usr/sbin/groupdel 555 root sys 796 f none usr/sbin/groupmod 555 root sys 797 f none usr/sbin/grpck 555 root bin 798 f none usr/sbin/halt 755 root bin 799 s none usr/sbin/hostconfig=../../sbin/hostconfig 800 f none usr/sbin/idmap 555 root bin 801 f none usr/sbin/if\_mpadm 555 root bin 802 s none usr/sbin/ifconfig=../../sbin/ifconfig 803 f none usr/sbin/ikeadm 555 root bin 804 f none usr/sbin/ikecert 555 root bin 805 f none usr/sbin/inetadm 555 root bin 806 f none usr/sbin/inetconv 555 root bin 807 s none usr/sbin/inetd=../lib/inet/inetd  $808$  s none usr/sbin/init=../../sbin/init 809 f none usr/sbin/install 555 root bin 810 f none usr/sbin/installboot 555 root sys 811 f none usr/sbin/ipaddrsel 555 root bin 812 f none usr/sbin/ipsecalgs 555 root bin 813 f none usr/sbin/ipsecconf 555 root bin 814 f none usr/sbin/ipseckey 555 root bin 815 f none usr/sbin/keyserv 555 root sys 816 f none usr/sbin/killall 555 root bin 817 f none usr/sbin/ksslcfq 555 root bin 818 s none usr/sbin/labelit=./clri 819 f none usr/sbin/link 555 root bin 820 1 none usr/sbin/list devices=../../usr/sbin/allocate 821 f none usr/sbin/locator 555 root bin 822 s none usr/sbin/lockfs=../lib/fs/ufs/lockfs 823 f none usr/sbin/lofiadm 555 root bin 824 f none usr/sbin/logadm 555 root bin 825 f none usr/sbin/makedbm 555 root bin 826 f none usr/sbin/mkdevalloc 555 root bin 827 1 none usr/sbin/mkdevmaps=../../usr/sbin/mkdevalloc 828 f none usr/sbin/mkfile 555 root bin 829 s none usr/sbin/mkfs=./clri 830 f none usr/sbin/mknod 555 root bin 831 1 none usr/sbin/modinfo=../../usr/lib/isaexec 832 1 none usr/sbin/modload=../../usr/lib/isaexec 833 1 none usr/sbin/modunload=../../usr/lib/isaexec 834 s none usr/sbin/mount=../../sbin/mount 835 f none usr/sbin/mountall 555 root sys 836 f none usr/sbin/msgid 555 root bin 837 f none usr/sbin/mvdir 555 root bin 838 s none usr/sbin/ncheck=./ff 839 f none usr/sbin/ndd 555 root bin 840 f none usr/sbin/netservices 0555 root sys 841 s none usr/sbin/newfs=../lib/fs/ufs/newfs 842 f none usr/sbin/nlsadmin 755 root adm 843 f none usr/sbin/nscd 555 root bin 844 f none usr/sbin/passmgmt 555 root sys 845 1 none usr/sbin/pbind=../../usr/lib/isaexec 846 f none usr/sbin/pmadm 555 root sys 847 1 none usr/sbin/ports=./devfsadm 848 1 none usr/sbin/poweroff=./halt 849 f none usr/sbin/praudit 555 root bin 850 1 none usr/sbin/prtconf=../../usr/lib/isaexec

 $12$ 

# new/usr/src/pkgdefs/SUNWcsu/prototype com 851 f none usr/sbin/prtvtoc 555 root sys 852 f none usr/sbin/psradm 555 root sys

853 f none usr/sbin/psrinfo 555 root sys 854 1 none usr/sbin/psrset=../../usr/lib/isaexec 855 f none usr/sbin/pwck 555 root bin 856 f none usr/sbin/pwconv 555 root sys 857 s none usr/sbin/quot=../lib/fs/ufs/quot 858 s none usr/sbin/quota=../lib/fs/ufs/quota 859 s none usr/sbin/quotacheck=../lib/fs/ufs/quotacheck 860 s none usr/sbin/quotaoff=../lib/fs/ufs/quotaoff 861 s none usr/sbin/quotaon=../lib/fs/ufs/quotaon 862 f none usr/sbin/raidctl 555 root bin 863 f none usr/sbin/ramdiskadm 555 root bin 864 f none usr/sbin/rctladm 555 root bin 865 1 none usr/sbin/reboot=./halt 866 1 none usr/sbin/rem drv=../../usr/lib/isaexec 867 s none usr/sbin/repquota=../lib/fs/ufs/repquota 868 1 none usr/sbin/roleadd=../../usr/sbin/useradd 869 1 none usr/sbin/roledel=../../usr/sbin/userdel 870 1 none usr/sbin/rolemod=../../usr/sbin/usermod 871 f none usr/sbin/root archive 555 root sys 872 s none usr/sbin/route=../../sbin/route 873 s none usr/sbin/routeadm=../../sbin/routeadm 874 f none usr/sbin/rpcbind 555 root bin 875 f none usr/sbin/sacadm 4755 root sys 876 f none usr/sbin/setmnt 555 root bin 877 f none usr/sbin/shareall 555 root bin 878 f none usr/sbin/shutdown 755 root sys 879 f none usr/sbin/smbios 555 root bin 880 f none usr/sbin/stmsboot 555 root bin 881 f none usr/sbin/strace 555 root sys 882 f none usr/sbin/strclean 555 root sys 883 f none usr/sbin/strerr 555 root sys 884 f none usr/sbin/sttydefs 755 root sys 885 f none usr/sbin/svcadm 0555 root bin 886 f none usr/sbin/svccfq 0555 root bin 887 1 none usr/sbin/swap=../../usr/lib/isaexec 888 s none usr/sbin/sync=../../sbin/sync 889 f none usr/sbin/syncinit 555 root bin 890 f none usr/sbin/syncloop 555 root bin 891 f none usr/sbin/syncstat 555 root bin 892 1 none usr/sbin/sysdef=../../usr/lib/isaexec 893 f none usr/sbin/syseventadm 555 root sys 894 f none usr/sbin/syslogd 555 root sys 895 1 none usr/sbin/tapes=./devfsadm 896 f none usr/sbin/tar 555 root bin 897 f none usr/sbin/traceroute 4555 root bin 898 1 none usr/sbin/trapstat=../../usr/lib/platexec 899 f none usr/sbin/ttyadm 755 root sys 900 s none usr/sbin/tunefs=../lib/fs/ufs/tunefs 901 s none usr/sbin/uadmin=../../sbin/uadmin 902 s none usr/sbin/ufsdump=../lib/fs/ufs/ufsdump 903 s none usr/sbin/ufsrestore=../lib/fs/ufs/ufsrestore 904 s none usr/sbin/umount=../../sbin/umount 905 f none usr/sbin/umountall 555 root sys 906 f none usr/sbin/unlink 555 root bin 907 f none usr/sbin/sharectl 555 root bin 908 f none usr/sbin/sharemor 555 root bin 909 f none usr/lib/libshare.so.1 755 root bin 910 1 none usr/sbin/share=../../usr/sbin/sharemgr 911 1 none usr/sbin/unshare=../../usr/sbin/sharemgr 912 f none usr/sbin/unshareall 555 root bin 913 1 none usr/sbin/update\_drv=../../usr/lib/isaexec 914 f none usr/sbin/useradd 555 root sys 915 f none usr/sbin/userdel 555 root sys 916 f none usr/sbin/usermod 555 root sys

917 f none usr/sbin/volcopy 555 root bin 918 f none usr/sbin/wall 2555 root tty 919 1 none usr/sbin/whodo=../../usr/lib/isaexec 920 f none usr/sbin/zdump 555 root bin 921 f none usr/sbin/zic 555 root bin 922 d none usr/share 755 root sys 923 d none usr/share/lib 755 root sys 924 d none usr/share/lib/mailx 755 root bin 925 f none usr/share/lib/mailx/mailx.help 644 root bin 926 f none usr/share/lib/mailx/mailx.help.~ 644 root bin 927 d none usr/share/lib/pub 755 root bin 928 d none usr/share/lib/tabset 755 root bin 929 f none usr/share/lib/tabset/3101 644 root bin 930 f none usr/share/lib/tabset/beehive 644 root bin 931 f none usr/share/lib/tabset/hds 644 root bin 932 f none usr/share/lib/tabset/hds3 644 root bin 933 f none usr/share/lib/tabset/std 644 root bin 934 f none usr/share/lib/tabset/stdcrt 644 root bin 935 f none usr/share/lib/tabset/teleray 644 root bin 936 f none usr/share/lib/tabset/vt100 644 root bin 937 f none usr/share/lib/tabset/wyse-adds 644 root bin 938 f none usr/share/lib/tabset/xerox1720 644 root bin 939 f none usr/share/lib/termcap 644 root bin 940 d none usr/share/lib/terminfo 755 root bin 941 d none usr/share/lib/terminfo/3 755 root bin 942 1 none usr/share/lib/terminfo/3/386AT-M=../../../../../usr/share/lib/terminfo/a/ 943 1 none usr/share/lib/terminfo/3/386AT=../../../../usr/share/lib/terminfo/a/at 944 1 none usr/share/lib/terminfo/3/386at-m=../../../../../usr/share/lib/terminfo/a/ 945 1 none usr/share/lib/terminfo/3/386at=../../../../usr/share/lib/terminfo/a/at 946 d none usr/share/lib/terminfo/A 755 root bin 947 f none usr/share/lib/terminfo/A/AT386-DOS 644 root bin 948 f none usr/share/lib/terminfo/A/AT386-DOS-M 644 root bin 949 1 none usr/share/lib/terminfo/A/AT386-M=../../../../usr/share/lib/terminfo/a/ 950 1 none usr/share/lib/terminfo/A/AT386=../../../../usr/share/lib/terminfo/a/at 951 d none usr/share/lib/terminfo/a 755 root bin 952 f none usr/share/lib/terminfo/a/ansi 644 root bin 953 f none usr/share/lib/terminfo/a/ansi+arrows 644 root bin 954 f none usr/share/lib/terminfo/a/ansi+cup 644 root bin 955 f none usr/share/lib/terminfo/a/ansi+erase 644 root bin 956 f none usr/share/lib/terminfo/a/ansi+idc 644 root bin 957 f none usr/share/lib/terminfo/a/ansitidl 644 root bin 958 f none usr/share/lib/terminfo/a/ansi+idl1 644 root bin 959 f none usr/share/lib/terminfo/a/ansi+inittabs 644 root bin 960 f none usr/share/lib/terminfo/a/ansi+local 644 root bin 961 f none usr/share/lib/terminfo/a/ansi+local1 644 root bin 962 f none usr/share/lib/terminfo/a/ansi+pp 644 root bin 963 f none usr/share/lib/terminfo/a/ansi+rca 644 root bin 964 f none usr/share/lib/terminfo/a/ansi+rep 644 root bin 965 f none usr/share/lib/terminfo/a/ansi+sgr 644 root bin 966 f none usr/share/lib/terminfo/a/ansi+sgrbold 644 root bin 967 f none usr/share/lib/terminfo/a/ansi+sgrdim 644 root bin 968 f none usr/share/lib/terminfo/a/ansi+sqrso 644 root bin 969 f none usr/share/lib/terminfo/a/ansi+sqrul 644 root bin 970 f none usr/share/lib/terminfo/a/ansi+tabs 644 root bin 971 f none usr/share/lib/terminfo/a/at386 644 root bin 972 f none usr/share/lib/terminfo/a/at386-m 644 root bin 973 d none usr/share/lib/terminfo/s 755 root bin 974 f none usr/share/lib/terminfo/s/screen 644 root bin 975 f none usr/share/lib/terminfo/s/screen-w 644 root bin 976 f none usr/share/lib/terminfo/s/sun 644 root bin 977 f none usr/share/lib/terminfo/s/sun-1 644 root bin 978 f none usr/share/lib/terminfo/s/sun-12 644 root bin 979 f none usr/share/lib/terminfo/s/sun-17 644 root bin 980 f none usr/share/lib/terminfo/s/sun-24 644 root bin 981 f none usr/share/lib/terminfo/s/sun-34 644 root bin 982 f none usr/share/lib/terminfo/s/sun-48 644 root bin

15

## $16$ new/usr/src/pkgdefs/SUNWcsu/prototype com 983 f none usr/share/lib/terminfo/s/sun-cmd 644 root bin 984 f none usr/share/lib/terminfo/s/sun-color 644 root bin 985 f none usr/share/lib/terminfo/s/sun-e 644 root bin 986 f none usr/share/lib/terminfo/s/sun-e-s 644 root bin 987 f none usr/share/lib/terminfo/s/sun-na 644 root bin 988 1 none usr/share/lib/terminfo/s/sun-nic=../../../../usr/share/lib/terminfo/s/ 989 f none usr/share/lib/terminfo/s/sun-s 644 root bin 990 1 none usr/share/lib/terminfo/s/sun-s-e=../../../../usr/share/lib/terminfo/s/ 991 1 none usr/share/lib/terminfo/s/sun1=../../../../../usr/share/lib/terminfo/s/sun 992 1 none usr/share/lib/terminfo/s/sun2=../../../../../usr/share/lib/terminfo/s/sun 993 1 none usr/share/lib/terminfo/s/sune=../../../../../usr/share/lib/terminfo/s/sun 994 d none usr/share/lib/terminfo/u 755 root bin 995 f none usr/share/lib/terminfo/u/unknown 644 root bin 996 d none usr/share/lib/terminfo/v 755 root bin 997 f none usr/share/lib/terminfo/v/vs100 644 root bin 998 f none usr/share/lib/terminfo/v/vs100s 644 root bin 999 f none usr/share/lib/terminfo/v/vt100 644 root bin 1000 1 none usr/share/lib/terminfo/v/vt100-am=................/usr/share/lib/terminfo/v  $1001$  f none usr/share/lib/terminfo/v/vt100-bot-s 644 root bin 1002 f none usr/share/lib/terminfo/v/vt100-nam 644 root bin 1003 f none usr/share/lib/terminfo/v/vt100-nam-w 644 root bin 1004 f none usr/share/lib/terminfo/v/vt100-nav 644 root bin 1005 f none  $usr/share/lib/terminfo/v/vt100-nav-w$  644 root bin 1006 f none usr/share/lib/terminfo/v/vt100-np 644 root bin 1007 f none usr/share/lib/terminfo/v/vt100-s 644 root bin 1008 1 none usr/share/lib/terminfo/v/vt100-s-bot=../../../../../usr/share/lib/terminf 1009 1 none usr/share/lib/terminfo/v/vt100-s-top=../../../../../usr/share/lib/terminf 1010 1 none usr/share/lib/terminfo/v/vt100-top-s=../../../../usr/share/lib/terminf 1011 f none usr/share/lib/terminfo/v/vt100-w 644 root bin 1012 1 none usr/share/lib/terminfo/v/vt100-w-am=../../../../../usr/share/lib/terminfo 1013 1 none usr/share/lib/terminfo/v/vt100-w-nam=../../../../usr/share/lib/terminf 1014 1 none usr/share/lib/terminfo/v/vt100-w-nav=../../../../../usr/share/lib/terminf 1015 f none usr/share/lib/terminfo/v/vt100am 644 root bin 1016 f none usr/share/lib/terminfo/y/vt100nam 644 root bin 1017 f none usr/share/lib/terminfo/v/vt100s 644 root bin 1018 f none usr/share/lib/terminfo/v/vt100w 644 root bin 1019 f none usr/share/lib/terminfo/v/vt132 644 root bin 1020 f none usr/share/lib/terminfo/v/vt220 644 root bin 1021 d none usr/share/lib/terminfo/x 755 root bin 1022 1 none usr/share/lib/terminfo/x/xterm=../../../../usr/share/lib/terminfo/v/vs 1023 1 none usr/share/lib/terminfo/x/xterm-color=../../../../../usr/share/lib/terminf 1024 f none usr/share/lib/terminfo/x/xtermc 644 root bin 1025 f none usr/share/lib/terminfo/x/xtermm 644 root bin 1026 1 none usr/share/lib/terminfo/x/xterms=../../../../../usr/share/lib/terminfo/v/v 1027 f none usr/share/lib/unittab 444 root bin 1028 d none usr/share/lib/xml 755 root sys 1029 d none usr/share/lib/xml/dtd 755 root sys 1030 f none usr/share/lib/xml/dtd/adt record.dtd.1 444 root bin 1031 f none usr/share/lib/xml/dtd/kmfpolicy.dtd 444 root bin 1032 f none usr/share/lib/xml/dtd/service bundle.dtd.1 0444 root sys 1033 d none usr/share/lib/xml/style 755 root sys 1034 f none usr/share/lib/xml/style/adt record.xsl.1 444 root bin 1035 d none usr/share/lib/zoneinfo 755 root bin 1036 d none usr/share/lib/zoneinfo/Africa 755 root bin 1037 f none usr/share/lib/zoneinfo/Africa/Abidjan 644 root bin 1038 f none usr/share/lib/zoneinfo/Africa/Accra 644 root bin 1039 f none usr/share/lib/zoneinfo/Africa/Addis Ababa 644 root bin 1040 f none usr/share/lib/zoneinfo/Africa/Algiers 644 root bin 1041 f none usr/share/lib/zoneinfo/Africa/Asmara 644 root bin 1042 1 none usr/share/lib/zoneinfo/Africa/Asmera=../../../../../usr/share/lib/zoneinf 1043 f none usr/share/lib/zoneinfo/Africa/Bamako 644 root bin 1044 f none usr/share/lib/zoneinfo/Africa/Bangui 644 root bin

1045 f none usr/share/lib/zoneinfo/Africa/Banjul 644 root bin 1046 f none usr/share/lib/zoneinfo/Africa/Bissau 644 root bin

1047 f none usr/share/lib/zoneinfo/Africa/Blantyre 644 root bin

1048 f none usr/share/lib/zoneinfo/Africa/Brazzaville 644 root bin

 f none usr/share/lib/zoneinfo/Africa/Bujumbura 644 root bin f none usr/share/lib/zoneinfo/Africa/Cairo 644 root bin f none usr/share/lib/zoneinfo/Africa/Casablanca 644 root bin f none usr/share/lib/zoneinfo/Africa/Ceuta 644 root bin f none usr/share/lib/zoneinfo/Africa/Conakry 644 root bin f none usr/share/lib/zoneinfo/Africa/Dakar 644 root bin f none usr/share/lib/zoneinfo/Africa/Dar\_es\_Salaam 644 root bin f none usr/share/lib/zoneinfo/Africa/Djibouti 644 root bin f none usr/share/lib/zoneinfo/Africa/Douala 644 root bin f none usr/share/lib/zoneinfo/Africa/El\_Aaiun 644 root bin f none usr/share/lib/zoneinfo/Africa/Freetown 644 root bin f none usr/share/lib/zoneinfo/Africa/Gaborone 644 root bin f none usr/share/lib/zoneinfo/Africa/Harare 644 root bin f none usr/share/lib/zoneinfo/Africa/Johannesburg 644 root bin f none usr/share/lib/zoneinfo/Africa/Kampala 644 root bin f none usr/share/lib/zoneinfo/Africa/Khartoum 644 root bin f none usr/share/lib/zoneinfo/Africa/Kigali 644 root bin f none usr/share/lib/zoneinfo/Africa/Kinshasa 644 root bin f none usr/share/lib/zoneinfo/Africa/Lagos 644 root bin f none usr/share/lib/zoneinfo/Africa/Libreville 644 root bin f none usr/share/lib/zoneinfo/Africa/Lome 644 root bin f none usr/share/lib/zoneinfo/Africa/Luanda 644 root bin f none usr/share/lib/zoneinfo/Africa/Lubumbashi 644 root bin f none usr/share/lib/zoneinfo/Africa/Lusaka 644 root bin f none usr/share/lib/zoneinfo/Africa/Malabo 644 root bin f none usr/share/lib/zoneinfo/Africa/Maputo 644 root bin f none usr/share/lib/zoneinfo/Africa/Maseru 644 root bin f none usr/share/lib/zoneinfo/Africa/Mbabane 644 root bin f none usr/share/lib/zoneinfo/Africa/Mogadishu 644 root bin f none usr/share/lib/zoneinfo/Africa/Monrovia 644 root bin f none usr/share/lib/zoneinfo/Africa/Nairobi 644 root bin f none usr/share/lib/zoneinfo/Africa/Ndjamena 644 root bin f none usr/share/lib/zoneinfo/Africa/Niamey 644 root bin f none usr/share/lib/zoneinfo/Africa/Nouakchott 644 root bin f none usr/share/lib/zoneinfo/Africa/Ouagadougou 644 root bin f none usr/share/lib/zoneinfo/Africa/Porto-Novo 644 root bin f none usr/share/lib/zoneinfo/Africa/Sao\_Tome 644 root bin l none usr/share/lib/zoneinfo/Africa/Timbuktu=../../../../../usr/share/lib/zonei f none usr/share/lib/zoneinfo/Africa/Tripoli 644 root bin f none usr/share/lib/zoneinfo/Africa/Tunis 644 root bin f none usr/share/lib/zoneinfo/Africa/Windhoek 644 root bin d none usr/share/lib/zoneinfo/America 755 root bin f none usr/share/lib/zoneinfo/America/Adak 644 root bin f none usr/share/lib/zoneinfo/America/Anchorage 644 root bin f none usr/share/lib/zoneinfo/America/Anguilla 644 root bin f none usr/share/lib/zoneinfo/America/Antigua 644 root bin f none usr/share/lib/zoneinfo/America/Araguaina 644 root bin d none usr/share/lib/zoneinfo/America/Argentina 755 root bin f none usr/share/lib/zoneinfo/America/Argentina/Buenos\_Aires 644 root bin f none usr/share/lib/zoneinfo/America/Argentina/Catamarca 644 root bin l none usr/share/lib/zoneinfo/America/Argentina/ComodRivadavia=../../../../../.. f none usr/share/lib/zoneinfo/America/Argentina/Cordoba 644 root bin f none usr/share/lib/zoneinfo/America/Argentina/Jujuy 644 root bin f none usr/share/lib/zoneinfo/America/Argentina/La\_Rioja 644 root bin f none usr/share/lib/zoneinfo/America/Argentina/Mendoza 644 root bin f none usr/share/lib/zoneinfo/America/Argentina/Rio\_Gallegos 644 root bin f none usr/share/lib/zoneinfo/America/Argentina/San\_Juan 644 root bin f none usr/share/lib/zoneinfo/America/Argentina/San\_Luis 644 root bin f none usr/share/lib/zoneinfo/America/Argentina/Tucuman 644 root bin f none usr/share/lib/zoneinfo/America/Argentina/Ushuaia 644 root bin f none usr/share/lib/zoneinfo/America/Aruba 644 root bin f none usr/share/lib/zoneinfo/America/Asuncion 644 root bin f none usr/share/lib/zoneinfo/America/Atikokan 644 root bin l none usr/share/lib/zoneinfo/America/Atka=../../../../../usr/share/lib/zoneinfo f none usr/share/lib/zoneinfo/America/Bahia 644 root bin f none usr/share/lib/zoneinfo/America/Barbados 644 root bin

## **new/usr/src/pkgdefs/SUNWcsu/prototype\_com**

 f none usr/share/lib/zoneinfo/America/Belem 644 root bin f none usr/share/lib/zoneinfo/America/Belize 644 root bin f none usr/share/lib/zoneinfo/America/Blanc-Sablon 644 root bin f none usr/share/lib/zoneinfo/America/Boa\_Vista 644 root bin f none usr/share/lib/zoneinfo/America/Bogota 644 root bin f none usr/share/lib/zoneinfo/America/Boise 644 root bin l none usr/share/lib/zoneinfo/America/Buenos\_Aires=../../../../../usr/share/lib/ f none usr/share/lib/zoneinfo/America/Cambridge\_Bay 644 root bin f none usr/share/lib/zoneinfo/America/Campo\_Grande 644 root bin f none usr/share/lib/zoneinfo/America/Cancun 644 root bin f none usr/share/lib/zoneinfo/America/Caracas 644 root bin l none usr/share/lib/zoneinfo/America/Catamarca=../../../../../usr/share/lib/zon f none usr/share/lib/zoneinfo/America/Cayenne 644 root bin f none usr/share/lib/zoneinfo/America/Cayman 644 root bin f none usr/share/lib/zoneinfo/America/Chicago 644 root bin f none usr/share/lib/zoneinfo/America/Chihuahua 644 root bin l none usr/share/lib/zoneinfo/America/Coral\_Harbour=../../../../../usr/share/lib l none usr/share/lib/zoneinfo/America/Cordoba=../../../../../usr/share/lib/zonei f none usr/share/lib/zoneinfo/America/Costa\_Rica 644 root bin f none usr/share/lib/zoneinfo/America/Cuiaba 644 root bin f none usr/share/lib/zoneinfo/America/Curacao 644 root bin f none usr/share/lib/zoneinfo/America/Danmarkshavn 644 root bin f none usr/share/lib/zoneinfo/America/Dawson 644 root bin f none usr/share/lib/zoneinfo/America/Dawson\_Creek 644 root bin f none usr/share/lib/zoneinfo/America/Denver 644 root bin f none usr/share/lib/zoneinfo/America/Detroit 644 root bin f none usr/share/lib/zoneinfo/America/Dominica 644 root bin f none usr/share/lib/zoneinfo/America/Edmonton 644 root bin f none usr/share/lib/zoneinfo/America/Eirunepe 644 root bin f none usr/share/lib/zoneinfo/America/El\_Salvador 644 root bin l none usr/share/lib/zoneinfo/America/Ensenada=../../../../../usr/share/lib/zone l none usr/share/lib/zoneinfo/America/Fort\_Wayne=../../../../../usr/share/lib/zo f none usr/share/lib/zoneinfo/America/Fortaleza 644 root bin f none usr/share/lib/zoneinfo/America/Glace\_Bay 644 root bin f none usr/share/lib/zoneinfo/America/Godthab 644 root bin f none usr/share/lib/zoneinfo/America/Goose\_Bay 644 root bin f none usr/share/lib/zoneinfo/America/Grand\_Turk 644 root bin f none usr/share/lib/zoneinfo/America/Grenada 644 root bin f none usr/share/lib/zoneinfo/America/Guadeloupe 644 root bin f none usr/share/lib/zoneinfo/America/Guatemala 644 root bin f none usr/share/lib/zoneinfo/America/Guayaquil 644 root bin f none usr/share/lib/zoneinfo/America/Guyana 644 root bin f none usr/share/lib/zoneinfo/America/Halifax 644 root bin f none usr/share/lib/zoneinfo/America/Havana 644 root bin f none usr/share/lib/zoneinfo/America/Hermosillo 644 root bin d none usr/share/lib/zoneinfo/America/Indiana 755 root bin f none usr/share/lib/zoneinfo/America/Indiana/Indianapolis 644 root bin f none usr/share/lib/zoneinfo/America/Indiana/Knox 644 root bin f none usr/share/lib/zoneinfo/America/Indiana/Marengo 644 root bin f none usr/share/lib/zoneinfo/America/Indiana/Petersburg 644 root bin f none usr/share/lib/zoneinfo/America/Indiana/Tell\_City 644 root bin f none usr/share/lib/zoneinfo/America/Indiana/Vevay 644 root bin f none usr/share/lib/zoneinfo/America/Indiana/Vincennes 644 root bin f none usr/share/lib/zoneinfo/America/Indiana/Winamac 644 root bin l none usr/share/lib/zoneinfo/America/Indianapolis=../../../../../usr/share/lib/ f none usr/share/lib/zoneinfo/America/Inuvik 644 root bin f none usr/share/lib/zoneinfo/America/Iqaluit 644 root bin f none usr/share/lib/zoneinfo/America/Jamaica 644 root bin l none usr/share/lib/zoneinfo/America/Jujuy=../../../../../usr/share/lib/zoneinf f none usr/share/lib/zoneinfo/America/Juneau 644 root bin d none usr/share/lib/zoneinfo/America/Kentucky 755 root bin f none usr/share/lib/zoneinfo/America/Kentucky/Louisville 644 root bin f none usr/share/lib/zoneinfo/America/Kentucky/Monticello 644 root bin l none usr/share/lib/zoneinfo/America/Knox\_IN=../../../../../usr/share/lib/zonei f none usr/share/lib/zoneinfo/America/La\_Paz 644 root bin

f none usr/share/lib/zoneinfo/America/Lima 644 root bin

**18** 

**19** 

 f none usr/share/lib/zoneinfo/America/Los\_Angeles 644 root bin l none usr/share/lib/zoneinfo/America/Louisville=../../../../../usr/share/lib/zo f none usr/share/lib/zoneinfo/America/Maceio 644 root bin f none usr/share/lib/zoneinfo/America/Managua 644 root bin f none usr/share/lib/zoneinfo/America/Manaus 644 root bin l none usr/share/lib/zoneinfo/America/Marigot=../../../../../usr/share/lib/zonei f none usr/share/lib/zoneinfo/America/Martinique 644 root bin f none usr/share/lib/zoneinfo/America/Mazatlan 644 root bin l none usr/share/lib/zoneinfo/America/Mendoza=../../../../../usr/share/lib/zonei f none usr/share/lib/zoneinfo/America/Menominee 644 root bin f none usr/share/lib/zoneinfo/America/Merida 644 root bin f none usr/share/lib/zoneinfo/America/Mexico\_City 644 root bin f none usr/share/lib/zoneinfo/America/Miquelon 644 root bin f none usr/share/lib/zoneinfo/America/Moncton 644 root bin f none usr/share/lib/zoneinfo/America/Monterrey 644 root bin f none usr/share/lib/zoneinfo/America/Montevideo 644 root bin f none usr/share/lib/zoneinfo/America/Montreal 644 root bin f none usr/share/lib/zoneinfo/America/Montserrat 644 root bin f none usr/share/lib/zoneinfo/America/Nassau 644 root bin f none usr/share/lib/zoneinfo/America/New\_York 644 root bin f none usr/share/lib/zoneinfo/America/Nipigon 644 root bin f none usr/share/lib/zoneinfo/America/Nome 644 root bin f none usr/share/lib/zoneinfo/America/Noronha 644 root bin d none usr/share/lib/zoneinfo/America/North\_Dakota 755 root bin f none usr/share/lib/zoneinfo/America/North\_Dakota/Center 644 root bin f none usr/share/lib/zoneinfo/America/North\_Dakota/New\_Salem 644 root bin f none usr/share/lib/zoneinfo/America/Panama 644 root bin f none usr/share/lib/zoneinfo/America/Pangnirtung 644 root bin f none usr/share/lib/zoneinfo/America/Paramaribo 644 root bin f none usr/share/lib/zoneinfo/America/Phoenix 644 root bin f none usr/share/lib/zoneinfo/America/Port-au-Prince 644 root bin f none usr/share/lib/zoneinfo/America/Port\_of\_Spain 644 root bin l none usr/share/lib/zoneinfo/America/Porto\_Acre=../../../../../usr/share/lib/zo f none usr/share/lib/zoneinfo/America/Porto\_Velho 644 root bin f none usr/share/lib/zoneinfo/America/Puerto\_Rico 644 root bin f none usr/share/lib/zoneinfo/America/Rainy\_River 644 root bin f none usr/share/lib/zoneinfo/America/Rankin\_Inlet 644 root bin f none usr/share/lib/zoneinfo/America/Recife 644 root bin f none usr/share/lib/zoneinfo/America/Regina 644 root bin f none usr/share/lib/zoneinfo/America/Resolute 644 root bin f none usr/share/lib/zoneinfo/America/Rio\_Branco 644 root bin l none usr/share/lib/zoneinfo/America/Rosario=../../../../../usr/share/lib/zonei f none usr/share/lib/zoneinfo/America/Santiago 644 root bin f none usr/share/lib/zoneinfo/America/Santo\_Domingo 644 root bin f none usr/share/lib/zoneinfo/America/Sao\_Paulo 644 root bin f none usr/share/lib/zoneinfo/America/Scoresbysund 644 root bin l none usr/share/lib/zoneinfo/America/Shiprock=../../../../../usr/share/lib/zone l none usr/share/lib/zoneinfo/America/St\_Barthelemy=../../../../../usr/share/lib f none usr/share/lib/zoneinfo/America/St\_Johns 644 root bin f none usr/share/lib/zoneinfo/America/St\_Kitts 644 root bin f none usr/share/lib/zoneinfo/America/St\_Lucia 644 root bin f none usr/share/lib/zoneinfo/America/St\_Thomas 644 root bin f none usr/share/lib/zoneinfo/America/St\_Vincent 644 root bin f none usr/share/lib/zoneinfo/America/Swift\_Current 644 root bin f none usr/share/lib/zoneinfo/America/Tegucigalpa 644 root bin f none usr/share/lib/zoneinfo/America/Thule 644 root bin f none usr/share/lib/zoneinfo/America/Thunder\_Bay 644 root bin f none usr/share/lib/zoneinfo/America/Tijuana 644 root bin f none usr/share/lib/zoneinfo/America/Toronto 644 root bin f none usr/share/lib/zoneinfo/America/Tortola 644 root bin f none usr/share/lib/zoneinfo/America/Vancouver 644 root bin l none usr/share/lib/zoneinfo/America/Virgin=../../../../../usr/share/lib/zonein f none usr/share/lib/zoneinfo/America/Whitehorse 644 root bin f none usr/share/lib/zoneinfo/America/Winnipeg 644 root bin f none usr/share/lib/zoneinfo/America/Yakutat 644 root bin f none usr/share/lib/zoneinfo/America/Yellowknife 644 root bin

## **new/usr/src/pkgdefs/SUNWcsu/prototype\_com**

 d none usr/share/lib/zoneinfo/Antarctica 755 root bin f none usr/share/lib/zoneinfo/Antarctica/Casey 644 root bin f none usr/share/lib/zoneinfo/Antarctica/Davis 644 root bin f none usr/share/lib/zoneinfo/Antarctica/DumontDUrville 644 root bin f none usr/share/lib/zoneinfo/Antarctica/Mawson 644 root bin f none usr/share/lib/zoneinfo/Antarctica/McMurdo 644 root bin f none usr/share/lib/zoneinfo/Antarctica/Palmer 644 root bin f none usr/share/lib/zoneinfo/Antarctica/Rothera 644 root bin l none usr/share/lib/zoneinfo/Antarctica/South\_Pole=../../../../../usr/share/lib f none usr/share/lib/zoneinfo/Antarctica/Syowa 644 root bin f none usr/share/lib/zoneinfo/Antarctica/Vostok 644 root bin d none usr/share/lib/zoneinfo/Arctic 755 root bin l none usr/share/lib/zoneinfo/Arctic/Longyearbyen=../../../../../usr/share/lib/z d none usr/share/lib/zoneinfo/Asia 755 root bin f none usr/share/lib/zoneinfo/Asia/Aden 644 root bin f none usr/share/lib/zoneinfo/Asia/Almaty 644 root bin f none usr/share/lib/zoneinfo/Asia/Amman 644 root bin f none usr/share/lib/zoneinfo/Asia/Anadyr 644 root bin f none usr/share/lib/zoneinfo/Asia/Aqtau 644 root bin f none usr/share/lib/zoneinfo/Asia/Aqtobe 644 root bin f none usr/share/lib/zoneinfo/Asia/Ashgabat 644 root bin l none usr/share/lib/zoneinfo/Asia/Ashkhabad=../../../../../usr/share/lib/zonein f none usr/share/lib/zoneinfo/Asia/Baghdad 644 root bin f none usr/share/lib/zoneinfo/Asia/Bahrain 644 root bin f none usr/share/lib/zoneinfo/Asia/Baku 644 root bin f none usr/share/lib/zoneinfo/Asia/Bangkok 644 root bin f none usr/share/lib/zoneinfo/Asia/Beirut 644 root bin f none usr/share/lib/zoneinfo/Asia/Bishkek 644 root bin f none usr/share/lib/zoneinfo/Asia/Brunei 644 root bin l none usr/share/lib/zoneinfo/Asia/Calcutta=../../../../../usr/share/lib/zoneinf f none usr/share/lib/zoneinfo/Asia/Choibalsan 644 root bin f none usr/share/lib/zoneinfo/Asia/Chongqing 644 root bin l none usr/share/lib/zoneinfo/Asia/Chungking=../../../../../usr/share/lib/zonein f none usr/share/lib/zoneinfo/Asia/Colombo 644 root bin l none usr/share/lib/zoneinfo/Asia/Dacca=../../../../../usr/share/lib/zoneinfo/A f none usr/share/lib/zoneinfo/Asia/Damascus 644 root bin f none usr/share/lib/zoneinfo/Asia/Dhaka 644 root bin f none usr/share/lib/zoneinfo/Asia/Dili 644 root bin f none usr/share/lib/zoneinfo/Asia/Dubai 644 root bin f none usr/share/lib/zoneinfo/Asia/Dushanbe 644 root bin f none usr/share/lib/zoneinfo/Asia/Gaza 644 root bin f none usr/share/lib/zoneinfo/Asia/Harbin 644 root bin f none usr/share/lib/zoneinfo/Asia/Ho\_Chi\_Minh 644 root bin f none usr/share/lib/zoneinfo/Asia/Hong\_Kong 644 root bin f none usr/share/lib/zoneinfo/Asia/Hovd 644 root bin f none usr/share/lib/zoneinfo/Asia/Irkutsk 644 root bin l none usr/share/lib/zoneinfo/Asia/Istanbul=../../../../../usr/share/lib/zoneinf f none usr/share/lib/zoneinfo/Asia/Jakarta 644 root bin f none usr/share/lib/zoneinfo/Asia/Jayapura 644 root bin f none usr/share/lib/zoneinfo/Asia/Jerusalem 644 root bin f none usr/share/lib/zoneinfo/Asia/Kabul 644 root bin f none usr/share/lib/zoneinfo/Asia/Kamchatka 644 root bin f none usr/share/lib/zoneinfo/Asia/Karachi 644 root bin f none usr/share/lib/zoneinfo/Asia/Kashgar 644 root bin f none usr/share/lib/zoneinfo/Asia/Katmandu 644 root bin f none usr/share/lib/zoneinfo/Asia/Kolkata 644 root bin f none usr/share/lib/zoneinfo/Asia/Krasnoyarsk 644 root bin f none usr/share/lib/zoneinfo/Asia/Kuala\_Lumpur 644 root bin f none usr/share/lib/zoneinfo/Asia/Kuching 644 root bin f none usr/share/lib/zoneinfo/Asia/Kuwait 644 root bin l none usr/share/lib/zoneinfo/Asia/Macao=../../../../../usr/share/lib/zoneinfo/A f none usr/share/lib/zoneinfo/Asia/Macau 644 root bin f none usr/share/lib/zoneinfo/Asia/Magadan 644 root bin f none usr/share/lib/zoneinfo/Asia/Makassar 644 root bin f none usr/share/lib/zoneinfo/Asia/Manila 644 root bin

f none usr/share/lib/zoneinfo/Asia/Muscat 644 root bin

**20** 

 f none usr/share/lib/zoneinfo/Asia/Nicosia 644 root bin f none usr/share/lib/zoneinfo/Asia/Novosibirsk 644 root bin f none usr/share/lib/zoneinfo/Asia/Omsk 644 root bin f none usr/share/lib/zoneinfo/Asia/Oral 644 root bin f none usr/share/lib/zoneinfo/Asia/Phnom\_Penh 644 root bin f none usr/share/lib/zoneinfo/Asia/Pontianak 644 root bin f none usr/share/lib/zoneinfo/Asia/Pyongyang 644 root bin f none usr/share/lib/zoneinfo/Asia/Qatar 644 root bin f none usr/share/lib/zoneinfo/Asia/Qyzylorda 644 root bin f none usr/share/lib/zoneinfo/Asia/Rangoon 644 root bin f none usr/share/lib/zoneinfo/Asia/Riyadh 644 root bin f none usr/share/lib/zoneinfo/Asia/Riyadh87 644 root bin f none usr/share/lib/zoneinfo/Asia/Riyadh88 644 root bin f none usr/share/lib/zoneinfo/Asia/Riyadh89 644 root bin l none usr/share/lib/zoneinfo/Asia/Saigon=../../../../../usr/share/lib/zoneinfo/ f none usr/share/lib/zoneinfo/Asia/Sakhalin 644 root bin f none usr/share/lib/zoneinfo/Asia/Samarkand 644 root bin f none usr/share/lib/zoneinfo/Asia/Seoul 644 root bin f none usr/share/lib/zoneinfo/Asia/Shanghai 644 root bin f none usr/share/lib/zoneinfo/Asia/Singapore 644 root bin f none usr/share/lib/zoneinfo/Asia/Taipei 644 root bin f none usr/share/lib/zoneinfo/Asia/Tashkent 644 root bin f none usr/share/lib/zoneinfo/Asia/Tbilisi 644 root bin f none usr/share/lib/zoneinfo/Asia/Tehran 644 root bin l none usr/share/lib/zoneinfo/Asia/Tel\_Aviv=../../../../../usr/share/lib/zoneinf l none usr/share/lib/zoneinfo/Asia/Thimbu=../../../../../usr/share/lib/zoneinfo/ f none usr/share/lib/zoneinfo/Asia/Thimphu 644 root bin f none usr/share/lib/zoneinfo/Asia/Tokyo 644 root bin l none usr/share/lib/zoneinfo/Asia/Ujung\_Pandang=../../../../../usr/share/lib/zo f none usr/share/lib/zoneinfo/Asia/Ulaanbaatar 644 root bin l none usr/share/lib/zoneinfo/Asia/Ulan\_Bator=../../../../../usr/share/lib/zonei f none usr/share/lib/zoneinfo/Asia/Urumqi 644 root bin f none usr/share/lib/zoneinfo/Asia/Vientiane 644 root bin f none usr/share/lib/zoneinfo/Asia/Vladivostok 644 root bin f none usr/share/lib/zoneinfo/Asia/Yakutsk 644 root bin f none usr/share/lib/zoneinfo/Asia/Yekaterinburg 644 root bin f none usr/share/lib/zoneinfo/Asia/Yerevan 644 root bin d none usr/share/lib/zoneinfo/Atlantic 755 root bin f none usr/share/lib/zoneinfo/Atlantic/Azores 644 root bin f none usr/share/lib/zoneinfo/Atlantic/Bermuda 644 root bin f none usr/share/lib/zoneinfo/Atlantic/Canary 644 root bin f none usr/share/lib/zoneinfo/Atlantic/Cape\_Verde 644 root bin l none usr/share/lib/zoneinfo/Atlantic/Faeroe=../../../../../usr/share/lib/zonei f none usr/share/lib/zoneinfo/Atlantic/Faroe 644 root bin l none usr/share/lib/zoneinfo/Atlantic/Jan\_Mayen=../../../../../usr/share/lib/zo f none usr/share/lib/zoneinfo/Atlantic/Madeira 644 root bin f none usr/share/lib/zoneinfo/Atlantic/Reykjavik 644 root bin f none usr/share/lib/zoneinfo/Atlantic/South\_Georgia 644 root bin f none usr/share/lib/zoneinfo/Atlantic/St\_Helena 644 root bin f none usr/share/lib/zoneinfo/Atlantic/Stanley 644 root bin d none usr/share/lib/zoneinfo/Australia 755 root bin l none usr/share/lib/zoneinfo/Australia/ACT=../../../../../usr/share/lib/zoneinf f none usr/share/lib/zoneinfo/Australia/Adelaide 644 root bin f none usr/share/lib/zoneinfo/Australia/Brisbane 644 root bin f none usr/share/lib/zoneinfo/Australia/Broken\_Hill 644 root bin l none usr/share/lib/zoneinfo/Australia/Canberra=../../../../../usr/share/lib/zo f none usr/share/lib/zoneinfo/Australia/Currie 644 root bin f none usr/share/lib/zoneinfo/Australia/Darwin 644 root bin f none usr/share/lib/zoneinfo/Australia/Eucla 644 root bin f none usr/share/lib/zoneinfo/Australia/Hobart 644 root bin l none usr/share/lib/zoneinfo/Australia/LHI=../../../../../usr/share/lib/zoneinf f none usr/share/lib/zoneinfo/Australia/Lindeman 644 root bin f none usr/share/lib/zoneinfo/Australia/Lord\_Howe 644 root bin f none usr/share/lib/zoneinfo/Australia/Melbourne 644 root bin l none usr/share/lib/zoneinfo/Australia/NSW=../../../../../usr/share/lib/zoneinf l none usr/share/lib/zoneinfo/Australia/North=../../../../../usr/share/lib/zonei

**new/usr/src/pkgdefs/SUNWcsu/prototype\_com <sup>22</sup>** f none usr/share/lib/zoneinfo/Australia/Perth 644 root bin l none usr/share/lib/zoneinfo/Australia/Queensland=../../../../../usr/share/lib/ l none usr/share/lib/zoneinfo/Australia/South=../../../../../usr/share/lib/zonei f none usr/share/lib/zoneinfo/Australia/Sydney 644 root bin l none usr/share/lib/zoneinfo/Australia/Tasmania=../../../../../usr/share/lib/zo l none usr/share/lib/zoneinfo/Australia/Victoria=../../../../../usr/share/lib/zo l none usr/share/lib/zoneinfo/Australia/West=../../../../../usr/share/lib/zonein l none usr/share/lib/zoneinfo/Australia/Yancowinna=../../../../../usr/share/lib/ d none usr/share/lib/zoneinfo/Brazil 755 root bin l none usr/share/lib/zoneinfo/Brazil/Acre=../../../../../usr/share/lib/zoneinfo/ l none usr/share/lib/zoneinfo/Brazil/DeNoronha=../../../../../usr/share/lib/zone l none usr/share/lib/zoneinfo/Brazil/East=../../../../../usr/share/lib/zoneinfo/ l none usr/share/lib/zoneinfo/Brazil/West=../../../../../usr/share/lib/zoneinfo/ f none usr/share/lib/zoneinfo/CET 644 root bin f none usr/share/lib/zoneinfo/CST6CDT 644 root bin d none usr/share/lib/zoneinfo/Canada 755 root bin l none usr/share/lib/zoneinfo/Canada/Atlantic=../../../../../usr/share/lib/zonei l none usr/share/lib/zoneinfo/Canada/Central=../../../../../usr/share/lib/zonein l none usr/share/lib/zoneinfo/Canada/East-Saskatchewan=../../../../../usr/share/ l none usr/share/lib/zoneinfo/Canada/Eastern=../../../../../usr/share/lib/zonein l none usr/share/lib/zoneinfo/Canada/Mountain=../../../../../usr/share/lib/zonei l none usr/share/lib/zoneinfo/Canada/Newfoundland=../../../../../usr/share/lib/z l none usr/share/lib/zoneinfo/Canada/Pacific=../../../../../usr/share/lib/zonein l none usr/share/lib/zoneinfo/Canada/Saskatchewan=../../../../../usr/share/lib/z l none usr/share/lib/zoneinfo/Canada/Yukon=../../../../../usr/share/lib/zoneinfo d none usr/share/lib/zoneinfo/Chile 755 root bin l none usr/share/lib/zoneinfo/Chile/Continental=../../../../../usr/share/lib/zon l none usr/share/lib/zoneinfo/Chile/EasterIsland=../../../../../usr/share/lib/zo l none usr/share/lib/zoneinfo/Cuba=../../../../usr/share/lib/zoneinfo/America/Ha f none usr/share/lib/zoneinfo/EET 644 root bin f none usr/share/lib/zoneinfo/EST 644 root bin f none usr/share/lib/zoneinfo/EST5EDT 644 root bin l none usr/share/lib/zoneinfo/Egypt=../../../../usr/share/lib/zoneinfo/Africa/Ca l none usr/share/lib/zoneinfo/Eire=../../../../usr/share/lib/zoneinfo/Europe/Dub d none usr/share/lib/zoneinfo/Etc 755 root bin f none usr/share/lib/zoneinfo/Etc/GMT 644 root bin l none usr/share/lib/zoneinfo/Etc/GMT+0=../../../../../usr/share/lib/zoneinfo/Et f none usr/share/lib/zoneinfo/Etc/GMT+1 644 root bin f none usr/share/lib/zoneinfo/Etc/GMT+10 644 root bin f none usr/share/lib/zoneinfo/Etc/GMT+11 644 root bin f none usr/share/lib/zoneinfo/Etc/GMT+12 644 root bin f none usr/share/lib/zoneinfo/Etc/GMT+2 644 root bin f none usr/share/lib/zoneinfo/Etc/GMT+3 644 root bin f none usr/share/lib/zoneinfo/Etc/GMT+4 644 root bin f none usr/share/lib/zoneinfo/Etc/GMT+5 644 root bin f none usr/share/lib/zoneinfo/Etc/GMT+6 644 root bin f none usr/share/lib/zoneinfo/Etc/GMT+7 644 root bin f none usr/share/lib/zoneinfo/Etc/GMT+8 644 root bin f none usr/share/lib/zoneinfo/Etc/GMT+9 644 root bin l none usr/share/lib/zoneinfo/Etc/GMT-0=../../../../../usr/share/lib/zoneinfo/Et f none usr/share/lib/zoneinfo/Etc/GMT-1 644 root bin f none usr/share/lib/zoneinfo/Etc/GMT-10 644 root bin f none usr/share/lib/zoneinfo/Etc/GMT-11 644 root bin f none usr/share/lib/zoneinfo/Etc/GMT-12 644 root bin f none usr/share/lib/zoneinfo/Etc/GMT-13 644 root bin f none usr/share/lib/zoneinfo/Etc/GMT-14 644 root bin f none usr/share/lib/zoneinfo/Etc/GMT-2 644 root bin f none usr/share/lib/zoneinfo/Etc/GMT-3 644 root bin f none usr/share/lib/zoneinfo/Etc/GMT-4 644 root bin f none usr/share/lib/zoneinfo/Etc/GMT-5 644 root bin f none usr/share/lib/zoneinfo/Etc/GMT-6 644 root bin f none usr/share/lib/zoneinfo/Etc/GMT-7 644 root bin f none usr/share/lib/zoneinfo/Etc/GMT-8 644 root bin

- f none usr/share/lib/zoneinfo/Etc/GMT-9 644 root bin
- l none usr/share/lib/zoneinfo/Etc/GMT0=../../../../../usr/share/lib/zoneinfo/Etc

l none usr/share/lib/zoneinfo/Etc/Greenwich=../../../../../usr/share/lib/zoneinf

**<sup>23</sup>**

 f none usr/share/lib/zoneinfo/Etc/UCT 644 root bin f none usr/share/lib/zoneinfo/Etc/UTC 644 root bin l none usr/share/lib/zoneinfo/Etc/Universal=../../../../../usr/share/lib/zoneinf l none usr/share/lib/zoneinfo/Etc/Zulu=../../../../../usr/share/lib/zoneinfo/Etc d none usr/share/lib/zoneinfo/Europe 755 root bin f none usr/share/lib/zoneinfo/Europe/Amsterdam 644 root bin f none usr/share/lib/zoneinfo/Europe/Andorra 644 root bin f none usr/share/lib/zoneinfo/Europe/Athens 644 root bin l none usr/share/lib/zoneinfo/Europe/Belfast=../../../../../usr/share/lib/zonein f none usr/share/lib/zoneinfo/Europe/Belgrade 644 root bin f none usr/share/lib/zoneinfo/Europe/Berlin 644 root bin l none usr/share/lib/zoneinfo/Europe/Bratislava=../../../../../usr/share/lib/zon f none usr/share/lib/zoneinfo/Europe/Brussels 644 root bin f none usr/share/lib/zoneinfo/Europe/Bucharest 644 root bin f none usr/share/lib/zoneinfo/Europe/Budapest 644 root bin f none usr/share/lib/zoneinfo/Europe/Chisinau 644 root bin f none usr/share/lib/zoneinfo/Europe/Copenhagen 644 root bin f none usr/share/lib/zoneinfo/Europe/Dublin 644 root bin f none usr/share/lib/zoneinfo/Europe/Gibraltar 644 root bin l none usr/share/lib/zoneinfo/Europe/Guernsey=../../../../../usr/share/lib/zonei f none usr/share/lib/zoneinfo/Europe/Helsinki 644 root bin l none usr/share/lib/zoneinfo/Europe/Isle\_of\_Man=../../../../../usr/share/lib/zo f none usr/share/lib/zoneinfo/Europe/Istanbul 644 root bin l none usr/share/lib/zoneinfo/Europe/Jersey=../../../../../usr/share/lib/zoneinf f none usr/share/lib/zoneinfo/Europe/Kaliningrad 644 root bin f none usr/share/lib/zoneinfo/Europe/Kiev 644 root bin f none usr/share/lib/zoneinfo/Europe/Lisbon 644 root bin l none usr/share/lib/zoneinfo/Europe/Ljubljana=../../../../../usr/share/lib/zone f none usr/share/lib/zoneinfo/Europe/London 644 root bin f none usr/share/lib/zoneinfo/Europe/Luxembourg 644 root bin f none usr/share/lib/zoneinfo/Europe/Madrid 644 root bin f none usr/share/lib/zoneinfo/Europe/Malta 644 root bin l none usr/share/lib/zoneinfo/Europe/Mariehamn=../../../../../usr/share/lib/zone f none usr/share/lib/zoneinfo/Europe/Minsk 644 root bin f none usr/share/lib/zoneinfo/Europe/Monaco 644 root bin f none usr/share/lib/zoneinfo/Europe/Moscow 644 root bin l none usr/share/lib/zoneinfo/Europe/Nicosia=../../../../../usr/share/lib/zonein f none usr/share/lib/zoneinfo/Europe/Oslo 644 root bin f none usr/share/lib/zoneinfo/Europe/Paris 644 root bin l none usr/share/lib/zoneinfo/Europe/Podgorica=../../../../../usr/share/lib/zone f none usr/share/lib/zoneinfo/Europe/Prague 644 root bin f none usr/share/lib/zoneinfo/Europe/Riga 644 root bin f none usr/share/lib/zoneinfo/Europe/Rome 644 root bin f none usr/share/lib/zoneinfo/Europe/Samara 644 root bin l none usr/share/lib/zoneinfo/Europe/San\_Marino=../../../../../usr/share/lib/zon l none usr/share/lib/zoneinfo/Europe/Sarajevo=../../../../../usr/share/lib/zonei f none usr/share/lib/zoneinfo/Europe/Simferopol 644 root bin l none usr/share/lib/zoneinfo/Europe/Skopje=../../../../../usr/share/lib/zoneinf f none usr/share/lib/zoneinfo/Europe/Sofia 644 root bin f none usr/share/lib/zoneinfo/Europe/Stockholm 644 root bin f none usr/share/lib/zoneinfo/Europe/Tallinn 644 root bin f none usr/share/lib/zoneinfo/Europe/Tirane 644 root bin l none usr/share/lib/zoneinfo/Europe/Tiraspol=../../../../../usr/share/lib/zonei f none usr/share/lib/zoneinfo/Europe/Uzhgorod 644 root bin f none usr/share/lib/zoneinfo/Europe/Vaduz 644 root bin l none usr/share/lib/zoneinfo/Europe/Vatican=../../../../../usr/share/lib/zonein f none usr/share/lib/zoneinfo/Europe/Vienna 644 root bin f none usr/share/lib/zoneinfo/Europe/Vilnius 644 root bin f none usr/share/lib/zoneinfo/Europe/Volgograd 644 root bin f none usr/share/lib/zoneinfo/Europe/Warsaw 644 root bin l none usr/share/lib/zoneinfo/Europe/Zagreb=../../../../../usr/share/lib/zoneinf f none usr/share/lib/zoneinfo/Europe/Zaporozhye 644 root bin f none usr/share/lib/zoneinfo/Europe/Zurich 644 root bin f none usr/share/lib/zoneinfo/Factory 644 root bin l none usr/share/lib/zoneinfo/GB=../../../../usr/share/lib/zoneinfo/Europe/Londo l none usr/share/lib/zoneinfo/GB-Eire=../../../../usr/share/lib/zoneinfo/Europe/

## **new/usr/src/pkgdefs/SUNWcsu/prototype\_com**

 l none usr/share/lib/zoneinfo/GMT=../../../../usr/share/lib/zoneinfo/Etc/GMT l none usr/share/lib/zoneinfo/GMT+0=../../../../usr/share/lib/zoneinfo/Etc/GMT l none usr/share/lib/zoneinfo/GMT-0=../../../../usr/share/lib/zoneinfo/Etc/GMT l none usr/share/lib/zoneinfo/GMT0=../../../../usr/share/lib/zoneinfo/Etc/GMT l none usr/share/lib/zoneinfo/Greenwich=../../../../usr/share/lib/zoneinfo/Etc/G f none usr/share/lib/zoneinfo/HST 644 root bin l none usr/share/lib/zoneinfo/Hongkong=../../../../usr/share/lib/zoneinfo/Asia/H l none usr/share/lib/zoneinfo/Iceland=../../../../usr/share/lib/zoneinfo/Atlanti d none usr/share/lib/zoneinfo/Indian 755 root bin f none usr/share/lib/zoneinfo/Indian/Antananarivo 644 root bin f none usr/share/lib/zoneinfo/Indian/Chagos 644 root bin f none usr/share/lib/zoneinfo/Indian/Christmas 644 root bin f none usr/share/lib/zoneinfo/Indian/Cocos 644 root bin f none usr/share/lib/zoneinfo/Indian/Comoro 644 root bin f none usr/share/lib/zoneinfo/Indian/Kerguelen 644 root bin f none usr/share/lib/zoneinfo/Indian/Mahe 644 root bin f none usr/share/lib/zoneinfo/Indian/Maldives 644 root bin f none usr/share/lib/zoneinfo/Indian/Mauritius 644 root bin f none usr/share/lib/zoneinfo/Indian/Mayotte 644 root bin f none usr/share/lib/zoneinfo/Indian/Reunion 644 root bin l none usr/share/lib/zoneinfo/Iran=../../../../usr/share/lib/zoneinfo/Asia/Tehra l none usr/share/lib/zoneinfo/Israel=../../../../usr/share/lib/zoneinfo/Asia/Jer l none usr/share/lib/zoneinfo/Jamaica=../../../../usr/share/lib/zoneinfo/America l none usr/share/lib/zoneinfo/Japan=../../../../usr/share/lib/zoneinfo/Asia/Toky l none usr/share/lib/zoneinfo/Kwajalein=../../../../usr/share/lib/zoneinfo/Pacif l none usr/share/lib/zoneinfo/Libya=../../../../usr/share/lib/zoneinfo/Africa/Tr f none usr/share/lib/zoneinfo/MET 644 root bin f none usr/share/lib/zoneinfo/MST 644 root bin f none usr/share/lib/zoneinfo/MST7MDT 644 root bin d none usr/share/lib/zoneinfo/Mexico 755 root bin l none usr/share/lib/zoneinfo/Mexico/BajaNorte=../../../../../usr/share/lib/zone l none usr/share/lib/zoneinfo/Mexico/BajaSur=../../../../../usr/share/lib/zonein l none usr/share/lib/zoneinfo/Mexico/General=../../../../../usr/share/lib/zonein d none usr/share/lib/zoneinfo/Mideast 755 root bin l none usr/share/lib/zoneinfo/Mideast/Riyadh87=../../../../../usr/share/lib/zone l none usr/share/lib/zoneinfo/Mideast/Riyadh88=../../../../../usr/share/lib/zone l none usr/share/lib/zoneinfo/Mideast/Riyadh89=../../../../../usr/share/lib/zone l none usr/share/lib/zoneinfo/NZ=../../../../usr/share/lib/zoneinfo/Pacific/Auck l none usr/share/lib/zoneinfo/NZ-CHAT=../../../../usr/share/lib/zoneinfo/Pacific l none usr/share/lib/zoneinfo/Navajo=../../../../usr/share/lib/zoneinfo/America/ l none usr/share/lib/zoneinfo/PRC=../../../../usr/share/lib/zoneinfo/Asia/Shangh f none usr/share/lib/zoneinfo/PST8PDT 644 root bin d none usr/share/lib/zoneinfo/Pacific 755 root bin f none usr/share/lib/zoneinfo/Pacific/Apia 644 root bin f none usr/share/lib/zoneinfo/Pacific/Auckland 644 root bin f none usr/share/lib/zoneinfo/Pacific/Chatham 644 root bin f none usr/share/lib/zoneinfo/Pacific/Easter 644 root bin f none usr/share/lib/zoneinfo/Pacific/Efate 644 root bin f none usr/share/lib/zoneinfo/Pacific/Enderbury 644 root bin f none usr/share/lib/zoneinfo/Pacific/Fakaofo 644 root bin f none usr/share/lib/zoneinfo/Pacific/Fiji 644 root bin f none usr/share/lib/zoneinfo/Pacific/Funafuti 644 root bin f none usr/share/lib/zoneinfo/Pacific/Galapagos 644 root bin f none usr/share/lib/zoneinfo/Pacific/Gambier 644 root bin f none usr/share/lib/zoneinfo/Pacific/Guadalcanal 644 root bin f none usr/share/lib/zoneinfo/Pacific/Guam 644 root bin f none usr/share/lib/zoneinfo/Pacific/Honolulu 644 root bin f none usr/share/lib/zoneinfo/Pacific/Johnston 644 root bin f none usr/share/lib/zoneinfo/Pacific/Kiritimati 644 root bin f none usr/share/lib/zoneinfo/Pacific/Kosrae 644 root bin f none usr/share/lib/zoneinfo/Pacific/Kwajalein 644 root bin f none usr/share/lib/zoneinfo/Pacific/Majuro 644 root bin f none usr/share/lib/zoneinfo/Pacific/Marquesas 644 root bin f none usr/share/lib/zoneinfo/Pacific/Midway 644 root bin f none usr/share/lib/zoneinfo/Pacific/Nauru 644 root bin

f none usr/share/lib/zoneinfo/Pacific/Niue 644 root bin

*25* 

 s none usr/tmp=../var/tmp d none usr/xpg4 755 root bin d none usr/xpg4/bin 755 root bin f none usr/xpg4/bin/sh 555 root bin

 f none usr/share/lib/zoneinfo/Pacific/Norfolk 644 root bin f none usr/share/lib/zoneinfo/Pacific/Noumea 644 root bin f none usr/share/lib/zoneinfo/Pacific/Pago\_Pago 644 root bin f none usr/share/lib/zoneinfo/Pacific/Palau 644 root bin f none usr/share/lib/zoneinfo/Pacific/Pitcairn 644 root bin f none usr/share/lib/zoneinfo/Pacific/Ponape 644 root bin f none usr/share/lib/zoneinfo/Pacific/Port\_Moresby 644 root bin f none usr/share/lib/zoneinfo/Pacific/Rarotonga 644 root bin f none usr/share/lib/zoneinfo/Pacific/Saipan 644 root bin l none usr/share/lib/zoneinfo/Pacific/Samoa=../../../../../usr/share/lib/zoneinf f none usr/share/lib/zoneinfo/Pacific/Tahiti 644 root bin f none usr/share/lib/zoneinfo/Pacific/Tarawa 644 root bin f none usr/share/lib/zoneinfo/Pacific/Tongatapu 644 root bin f none usr/share/lib/zoneinfo/Pacific/Truk 644 root bin f none usr/share/lib/zoneinfo/Pacific/Wake 644 root bin f none usr/share/lib/zoneinfo/Pacific/Wallis 644 root bin l none usr/share/lib/zoneinfo/Pacific/Yap=../../../../../usr/share/lib/zoneinfo/ l none usr/share/lib/zoneinfo/Poland=../../../../usr/share/lib/zoneinfo/Europe/W l none usr/share/lib/zoneinfo/Portugal=../../../../usr/share/lib/zoneinfo/Europe l none usr/share/lib/zoneinfo/ROK=../../../../usr/share/lib/zoneinfo/Asia/Seoul l none usr/share/lib/zoneinfo/Singapore=../../../../usr/share/lib/zoneinfo/Asia/ l none usr/share/lib/zoneinfo/Turkey=../../../../usr/share/lib/zoneinfo/Europe/I l none usr/share/lib/zoneinfo/UCT=../../../../usr/share/lib/zoneinfo/Etc/UCT d none usr/share/lib/zoneinfo/US 755 root bin l none usr/share/lib/zoneinfo/US/Alaska=../../../../../usr/share/lib/zoneinfo/Am l none usr/share/lib/zoneinfo/US/Aleutian=../../../../../usr/share/lib/zoneinfo/ l none usr/share/lib/zoneinfo/US/Arizona=../../../../../usr/share/lib/zoneinfo/A l none usr/share/lib/zoneinfo/US/Central=../../../../../usr/share/lib/zoneinfo/A l none usr/share/lib/zoneinfo/US/East-Indiana=../../../../../usr/share/lib/zonei l none usr/share/lib/zoneinfo/US/Eastern=../../../../../usr/share/lib/zoneinfo/A l none usr/share/lib/zoneinfo/US/Hawaii=../../../../../usr/share/lib/zoneinfo/Pa l none usr/share/lib/zoneinfo/US/Indiana-Starke=../../../../../usr/share/lib/zon l none usr/share/lib/zoneinfo/US/Michigan=../../../../../usr/share/lib/zoneinfo/ l none usr/share/lib/zoneinfo/US/Mountain=../../../../../usr/share/lib/zoneinfo/ l none usr/share/lib/zoneinfo/US/Pacific=../../../../../usr/share/lib/zoneinfo/A l none usr/share/lib/zoneinfo/US/Pacific-New=../../../../../usr/share/lib/zonein l none usr/share/lib/zoneinfo/US/Samoa=../../../../../usr/share/lib/zoneinfo/Pac l none usr/share/lib/zoneinfo/UTC=../../../../usr/share/lib/zoneinfo/Etc/UTC l none usr/share/lib/zoneinfo/Universal=../../../../usr/share/lib/zoneinfo/Etc/U l none usr/share/lib/zoneinfo/W-SU=../../../../usr/share/lib/zoneinfo/Europe/Mos f none usr/share/lib/zoneinfo/WET 644 root bin l none usr/share/lib/zoneinfo/Zulu=../../../../usr/share/lib/zoneinfo/Etc/UTC d none usr/share/lib/zoneinfo/src 755 root bin f none usr/share/lib/zoneinfo/src/README 644 root bin f none usr/share/lib/zoneinfo/src/africa 644 root bin f none usr/share/lib/zoneinfo/src/antarctica 644 root bin f none usr/share/lib/zoneinfo/src/asia 644 root bin f none usr/share/lib/zoneinfo/src/australasia 644 root bin f none usr/share/lib/zoneinfo/src/backward 644 root bin f none usr/share/lib/zoneinfo/src/etcetera 644 root bin f none usr/share/lib/zoneinfo/src/europe 644 root bin f none usr/share/lib/zoneinfo/src/factory 644 root bin f none usr/share/lib/zoneinfo/src/northamerica 644 root bin f none usr/share/lib/zoneinfo/src/pacificnew 644 root bin f none usr/share/lib/zoneinfo/src/solar87 644 root bin f none usr/share/lib/zoneinfo/src/solar88 644 root bin f none usr/share/lib/zoneinfo/src/solar89 644 root bin f none usr/share/lib/zoneinfo/src/southamerica 644 root bin f none usr/share/lib/zoneinfo/src/systemv 644 root bin d none usr/share/lib/zoneinfo/tab 755 root bin f none usr/share/lib/zoneinfo/tab/continent.tab 644 root bin f none usr/share/lib/zoneinfo/tab/country.tab 644 root bin f none usr/share/lib/zoneinfo/tab/zone\_sun.tab 644 root bin d none usr/share/src 755 root sys

s none usr/spool=../var/spool

s none usr/src=./share/src

7 #

 $18#$ 

 $24#$ 

 $26#$ 

 $39#$ 

 $44#$ 

new/usr/src/pkgdefs/SUNWcsu/prototype i386 7077 Wed Apr 30 17:52:24 2008 new/usr/src/pkgdefs/SUNWcsu/prototype\_i386 6418676 encrypt(1) and decrypt(1) could benefit from being 64-bit programs  $1#$ 2 # CDDL HEADER START  $3#$ 4 # The contents of this file are subject to the terms of the 5 # Common Development and Distribution License (the "License"). 6 # You may not use this file except in compliance with the License. 8 # You can obtain a copy of the license at usr/src/OPENSOLARIS.LICENSE 9 # or http://www.opensolaris.org/os/licensing. 10 # See the License for the specific language governing permissions 11 # and limitations under the License.  $12 \pm$ 13 # When distributing Covered Code, include this CDDL HEADER in each  $14$  # file and include the License file at usr/src/OPENSOLARIS LICENSE. 15 # If applicable, add the following below this CDDL HEADER, with the 16 # fields enclosed by brackets "[]" replaced with your own identifying 17 # information: Portions Copyright [yyyy] [name of copyright owner] 19 # CDDL HEADER END  $20#$  $21#$ 22 # Copyright 2008 Sun Microsystems, Inc. All rights reserved. 23 # Use is subject to license terms. 25 # ident "@(#)prototype i386 1.93 08/04/30 SMI" 25 # ident "@(#)prototype\_i386 1.92 08/03/20 SMI" 27 # This required package information file contains a list of package contents. 28 # The 'pkamk' command uses this file to identify the contents of a package 29 # and their location on the development machine when building the package. 30 # Can be created via a text editor or through use of the 'pkgproto' command. 32 #!search <pathname pathname ...> # where to find pkg objects 33 #!include <filename> # include another 'prototype' file 34 #!default <mode> <owner> <group> # default used if not specified on entry 35 #!<param>=<value> # puts parameter in pkg environment 37 # 38 # Include ISA independent files (prototype com) 40 !include prototype\_com  $41 \pm$  $42#$ 43 # List files which are i386 specific here 45 # source locations relative to the prototype file  $46#$ 47 # SUNWCSU  $48#$ 49 f none usr/bin/addbadsed 555 root bin 50 f none usr/bin/i86/amt 555 root bin 51 f none usr/bin/diskscan 555 root bin 52 d none usr/bin/i86 755 root bin 53 f none usr/bin/i86/decrypt 555 root bin 54 f none usr/bin/i86/digest 555 root bin 55 1 none usr/bin/i86/encrypt=decrypt 56 f none usr/bin/i86/ksh93 555 root bin

- 57 f none usr/bin/i86/newtask 4555 root sys
- 58 f none usr/bin/i86/nohup 555 root bin
- 59 1 none usr/bin/i86/mac=digest
- $60$  f none usr/bin/i86/prctl  $\overline{555}$  root bin

new/usr/src/pkgdefs/SUNWcsu/prototype i386 61 f none usr/bin/i86/prstat 555 root bin 62 f none  $usr/bin/i86/ps$  555 root bin 63 1 none usr/bin/i86/rksh93=ksh93 64 f none usr/bin/i86/savecore 555 root bin 65 f none usr/bin/i86/setuname 555 root bin 66 f none usr/bin/i86/uptime 4555 root bin

 $\mathbf{1}$ 

67 1 none usr/bin/i86/w=uptime 68 f none usr/kernel/drv/dump 755 root sys 69 f none usr/kernel/dry/fssnap 755 root sys 70 f none usr/kernel/drv/kstat 755 root sys 71 f none usr/kernel/drv/ksyms 755 root sys 72 f none usr/kernel/drv/logindmux 755 root sys 73 f none usr/kernel/drv/ptm 755 root sys 74 f none usr/kernel/drv/pts 755 root sys 75 f none usr/kernel/exec/javaexec 755 root sys 76 f none usr/kernel/fs/fdfs 755 root sys 77 f none usr/kernel/fs/pcfs 755 root sys 78 f none usr/kernel/sched/FX 755 root sys 79 f none usr/kernel/sched/FX DPTBL 755 root sys 80 f none usr/kernel/sched/IA 755 root sys 81 f none usr/kernel/sched/RT 755 root sys 82 f none usr/kernel/sched/RT\_DPTBL 755 root sys 83 f none usr/kernel/strmod/rlmod 755 root sys 84 f none usr/kernel/strmod/telmod 755 root sys 85 f none usr/kernel/strmod/cryptmod 755 root sys 86 f none usr/kernel/sys/acctctl 755 root sys 87 f none usr/kernel/sys/exacctsys 755 root sys 88 f none usr/kernel/sys/sysacct 755 root sys 89 f none usr/lib/devfsadm/linkmod/SUNW\_ieee1394\_link.so 755 root sys

90 f none usr/lib/devfsadm/linkmod/SUNW misc link i386 so 755 root sys 91 f none usr/lib/devfsadm/linkmod/SUNW xen link.so 755 root sys

- 92 s none usr/sbin/installgrub=../../sbin/installgrub 93 f none usr/sbin/prtdiag 2755 root sys 94 f none usr/sbin/rtc 555 root bin 95 f none usr/sbin/ucodeadm 555 root bin 96 d none usr/sbin/i86 755 root bin 97 f none usr/sbin/i86/add\_drv 555 root sys 98 f none usr/sbin/i86/modinfo 555 root sys 99 f none usr/sbin/i86/modload 555 root sys 100 f none usr/sbin/i86/modunload 555 root sys 101 f none usr/sbin/i86/pbind 555 root sys 102 f none usr/sbin/i86/prtconf 2555 root sys 103 f none usr/sbin/i86/psrset 555 root sys 104 f none usr/sbin/i86/rem drv 555 root sys 105 f none usr/sbin/i86/swap 2555 root sys 106 f none usr/sbin/i86/sysdef 2555 root sys 107 f none usr/sbin/i86/update drv 555 root sys 108 f none usr/sbin/i86/whodo  $4555$  root bin 109 d none usr/bin/amd64 755 root bin 110 f none usr/bin/amd64/amt 555 root bin 111 f none usr/bin/amd64/crle 555 root bin 112 f none usr/bin/amd64/decrypt 555 root bin 113 f none usr/bin/amd64/digest 555 root bin 114 1 none usr/bin/amd64/encrypt=decrypt 115 f none usr/bin/amd64/ksh93 555 root bin 116 f none usr/bin/amd64/ls 555 root bin 117 1 none usr/bin/amd64/mac=digest 118 f none usr/bin/amd64/moe 555 root bin 119 f none usr/bin/amd64/newtask 4555 root sys 120 f none usr/bin/amd64/nohup 555 root bin 121 f none usr/bin/amd64/prctl 555 root bin 122 f none usr/bin/amd64/prstat 555 root bin 123 f none usr/bin/amd64/ps 555 root bin 124 1 none usr/bin/amd64/rksh93=ksh93
	- 125 f none usr/bin/amd64/savecore 555 root bin
	- 126 f none usr/bin/amd64/setuname 555 root bin

# $\sim$

127 f none usr/bin/amd64/uptime 4555 root bin 128 1 none usr/bin/amd64/w=uptime 129 d none usr/kernel/drv/amd64 755 root sys 130 f none usr/kernel/drv/amd64/dump 755 root sys 131 f none usr/kernel/dry/amd64/fssnap 755 root sys 132 f none usr/kernel/drv/amd64/kstat 755 root sys 133 f none usr/kernel/dry/amd64/ksyms 755 root sys 134 f none usr/kernel/drv/amd64/logindmux 755 root sys 135 f none usr/kernel/drv/amd64/ptm 755 root sys 136 f none usr/kernel/drv/amd64/pts 755 root sys 137 d none usr/kernel/exec/amd64 755 root sys 138 f none usr/kernel/exec/amd64/javaexec 755 root sys 139 d none usr/kernel/fs/amd64 755 root sys 140 f none usr/kernel/fs/amd64/fdfs 755 root sys 141 f none usr/kernel/fs/amd64/pcfs 755 root sys 142 d none usr/kernel/pcbe/amd64 755 root sys 143 d none usr/kernel/sched/amd64 755 root sys 144 f none usr/kernel/sched/amd64/FX 755 root sys 145 f none usr/kernel/sched/amd64/FX DPTBL 755 root sys 146 f none usr/kernel/sched/amd64/IA 755 root sys 147 f none usr/kernel/sched/amd64/RT 755 root sys 148 f none usr/kernel/sched/amd64/RT\_DPTBL 755 root sys 149 d none usr/kernel/strmod/amd64 755 root sys 150 f none usr/kernel/strmod/amd64/rlmod 755 root sys 151 f none usr/kernel/strmod/amd64/telmod 755 root sys 152 f none usr/kernel/strmod/amd64/cryptmod 755 root sys 153 d none usr/kernel/sys/amd64 755 root sys 154 f none usr/kernel/sys/amd64/acctctl 755 root sys 155 f none usr/kernel/sys/amd64/exacctsys 755 root sys 156 f none usr/kernel/sys/amd64/sysacct 755 root sys 157 d none usr/lib/secure/amd64 755 root bin 158 s none usr/lib/secure/64=amd64 159 d none usr/lib/amd64 755 root bin 160 s none  $usr/lib/amd64/ld.so.l=../../lib/amd64/ld.so.l$ 161 f none usr/lib/amd64/libshare.so.1 755 root bin 162 d none usr/lib/fs/nfs 755 root sys 163 d none usr/lib/fs/nfs/amd64 755 root sys 164 d none usr/sbin/amd64 755 root bin 165 f none usr/sbin/amd64/add drv 555 root sys 166 f none usr/sbin/amd64/modinfo 555 root sys 167 f none  $usr/sbin/amd64/moload 555 root$ 168 f none usr/sbin/amd64/modunload 555 root sys 169 f none usr/sbin/amd64/pbind 555 root sys 170 f none usr/sbin/amd64/prtconf 2555 root sys 171 f none usr/sbin/amd64/psrset 555 root sys 172 f none usr/sbin/amd64/rem dry 555 root sys 173 f none usr/sbin/amd64/swap 2555 root sys 174 f none usr/sbin/amd64/svsdef 2555 root svs 175 f none usr/sbin/amd64/update\_drv 555 root sys 176 f none usr/sbin/amd64/whodo 4555 root bin

 $\overline{\mathbf{3}}$ 

 $\mathbf{1}$ 

5393 Wed Apr 30 17:52:33 2008 new/usr/src/pkgdefs/SUNWcsu/prototype\_sparc 6418676 encrypt(1) and decrypt(1) could benefit from being 64-bit programs  $1#$ 2 # CDDL HEADER START  $3#$ 4 # The contents of this file are subject to the terms of the 5 # Common Development and Distribution License (the "License"). 6 # You may not use this file except in compliance with the License. 7 # 8 # You can obtain a copy of the license at usr/src/OPENSOLARIS.LICENSE 9 # or http://www.opensolaris.org/os/licensing. 10 # See the License for the specific language governing permissions 11 # and limitations under the License.  $12 \pm$ 13 # When distributing Covered Code, include this CDDL HEADER in each  $14$  # file and include the License file at usr/src/OPENSOLARIS LICENSE. 15 # If applicable, add the following below this CDDL HEADER, with the 16 # fields enclosed by brackets "[]" replaced with your own identifying 17 # information: Portions Copyright [yyyy] [name of copyright owner]  $18#$ 19 # CDDL HEADER END  $20#$  $21 \pm$ 22 # Copyright 2008 Sun Microsystems, Inc. All rights reserved. 23 # Use is subject to license terms.  $24#$ 25 # ident "@(#)prototype sparc 1.134 08/04/30 SMI" 25 # ident "@(#)prototype\_sparc 1.133 08/03/20 SMI"  $26#$ 27 # This required package information file contains a list of package contents. 28 # The 'pkamk' command uses this file to identify the contents of a package 29 # and their location on the development machine when building the package. 30 # Can be created via a text editor or through use of the 'pkgproto' command.  $31#$ # where to find pkg objects 33 #!search <pathname pathname ...> 34 #!include <filename> # include another 'prototype' file 35 #!default <mode> <owner> <group> # default used if not specified on entry 36 #!<param> = <value> # puts parameter in pkg environment  $38#$ 39 # Include ISA independent files (prototype\_com)  $40#$ 41 !include prototype com  $42 \pm$ 43 # List files which are SPARC specific here  $44#$ 45 # source locations relative to the prototype file  $46#$ 47 # SUNWCSU  $48#$ 49 d none usr/bin/sparcv7 755 root bin 50 f none usr/bin/sparcv7/ksh93 555 root bin 51 1 none usr/bin/sparcy7/rksh93=ksh93 52 f none usr/bin/sparcv7/savecore 555 root bin 53 f none usr/bin/sparcy7/decrypt 555 root bin 54 f none usr/bin/sparcv7/digest 555 root bin 55 1 none usr/bin/sparcv7/encrypt=decrypt 56 1 none usr/bin/sparcv7/mac=digest 57 d none usr/bin/sparcv9 755 root bin 58 f none usr/bin/sparcv9/amt 555 root bin 59 f none usr/bin/sparcv9/crle 555 root bin 60 f none usr/bin/sparcy9/decrypt 555 root bin

new/usr/src/pkgdefs/SUNWcsu/prototype sparc 61 f none usr/bin/sparcv9/digest 555 root bin 62 1 none usr/bin/sparcv9/encrypt=decrypt 63 f none usr/bin/sparcv9/ksh93 555 root bin 64 f none usr/bin/sparcv9/ls 555 root bin  $65$  l none usr/bin/sparcy9/mac=digest 66 f none usr/bin/sparcy9/moe 555 root bin 67 f none usr/bin/sparcy9/newtask 4555 root sys 68 f none usr/bin/sparcv9/nohup 555 root bin 69 f none usr/bin/sparcy9/prctl 555 root bin 70 f none usr/bin/sparcv9/prstat 555 root bin 71 f none usr/bin/sparcv9/ps 555 root bin 72 1 none usr/bin/sparcv9/rksh93=ksh93 73 f none usr/bin/sparcv9/savecore 555 root bin 74 f none usr/bin/sparcv9/setuname 555 root bin 75 f none usr/bin/sparcv9/uptime 4555 root bin 76 1 none usr/bin/sparcv9/w=uptime 77 d none usr/kernel/drv/sparcv9 755 root sys 78 f none usr/kernel/drv/sparcv9/dump 755 root sys 79 f none usr/kernel/drv/sparcv9/fssnap 755 root sys 80 f none usr/kernel/drv/sparcv9/kstat 755 root sys 81 f none usr/kernel/drv/sparcy9/ksyms 755 root sys 82 f none usr/kernel/drv/sparcv9/logindmux 755 root sys 83 f none usr/kernel/drv/sparcv9/ptm 755 root sys 84 f none usr/kernel/drv/sparcv9/pts 755 root sys 85 d none usr/kernel/exec/sparcv9 755 root sys 86 f none usr/kernel/exec/sparcv9/javaexec 755 root sys 87 d none usr/kernel/fs/sparcv9 755 root sys 88 f none usr/kernel/fs/sparcv9/fdfs 755 root sys 89 f none usr/kernel/fs/sparcv9/pcfs 755 root sys 90 d none usr/kernel/pcbe/sparcv9 755 root sys 91 d none usr/kernel/sched/sparcv9 755 root sys 92 f none usr/kernel/sched/sparcv9/FX 755 root sys 93 f none usr/kernel/sched/sparcv9/FX DPTBL 755 root sys 94 f none usr/kernel/sched/sparcy9/IA 755 root sys 95 f none usr/kernel/sched/sparcv9/RT 755 root sys 96 f none usr/kernel/sched/sparcv9/RT DPTBL 755 root sys 97 d none usr/kernel/strmod/sparcv9 755 root sys 98 f none usr/kernel/strmod/sparcv9/rlmod 755 root sys 99 f none usr/kernel/strmod/sparcv9/telmod 755 root sys 100 f none usr/kernel/strmod/sparcv9/cryptmod 755 root sys 101 d none usr/kernel/sys/sparcy9 755 root sys 102 f none usr/kernel/sys/sparcv9/acctctl 755 root sys 103 f none usr/kernel/sys/sparcv9/exacctsys 755 root sys 104 f none usr/kernel/sys/sparcv9/sysacct 755 root sys 105 f none usr/lib/ld.so 755 root bin 106 f none usr/lib/devfsadm/linkmod/SUNW\_ieee1394\_link.so 755 root sys 107 f none usr/lib/devfsadm/linkmod/SUNW misc link sparc.so 755 root sys 108 f none usr/lib/rcm/modules/SUNW\_ttymux\_rcm.so 555 root bin 109 d none usr/lib/secure/sparcv9 755 root bin 110 s none  $usr/lib/secure/64=sparcv9$ 111 d none usr/lib/sparcv9 755 root bin 112 s none  $usr/lib/sparcv9/ld.s0.l=././././lib/sparcv9/ld.s0.l$ 113 f none usr/lib/sparcv9/libshare.so.1 755 root bin 114 d none usr/lib/fs/nfs 755 root sys 115 d none usr/lib/fs/nfs/sparcv9 755 root sys 116 s none usr/sbin/fiocompress=../../sbin/fiocompress 117 1 none usr/sbin/prtdiag=../../usr/lib/platexec<br>118 d none usr/sbin/sparcv9 755 root bin 119 f none usr/sbin/sparcy9/add dry 555 root sys 120 f none usr/sbin/sparcv9/modinfo 555 root sys 121 f none usr/sbin/sparcv9/modload 555 root sys 122 f none usr/sbin/sparcv9/modunload 555 root sys 123 f none usr/sbin/sparcv9/pbind 555 root sys 124 f none usr/sbin/sparcv9/prtconf 2555 root sys 125 f none usr/sbin/sparcv9/psrset 555 root sys 126 f none usr/sbin/sparcv9/rem drv 555 root svs

# $\sim$

- 
- <sup>127</sup> f none usr/sbin/sparcv9/swap 2555 root sys <sup>128</sup> f none usr/sbin/sparcv9/sysdef 2555 root sys <sup>129</sup> f none usr/sbin/sparcv9/update\_drv 555 root sys <sup>130</sup> f none usr/sbin/sparcv9/whodo 4555 root bin
- 
-